# Digituen kehittäjän työkirja

Työvälineitä organisaatioiden ja verkostojen digituen kehittämiseen

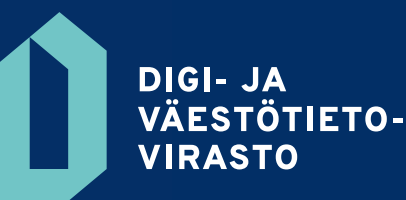

# Sisällysluettelo

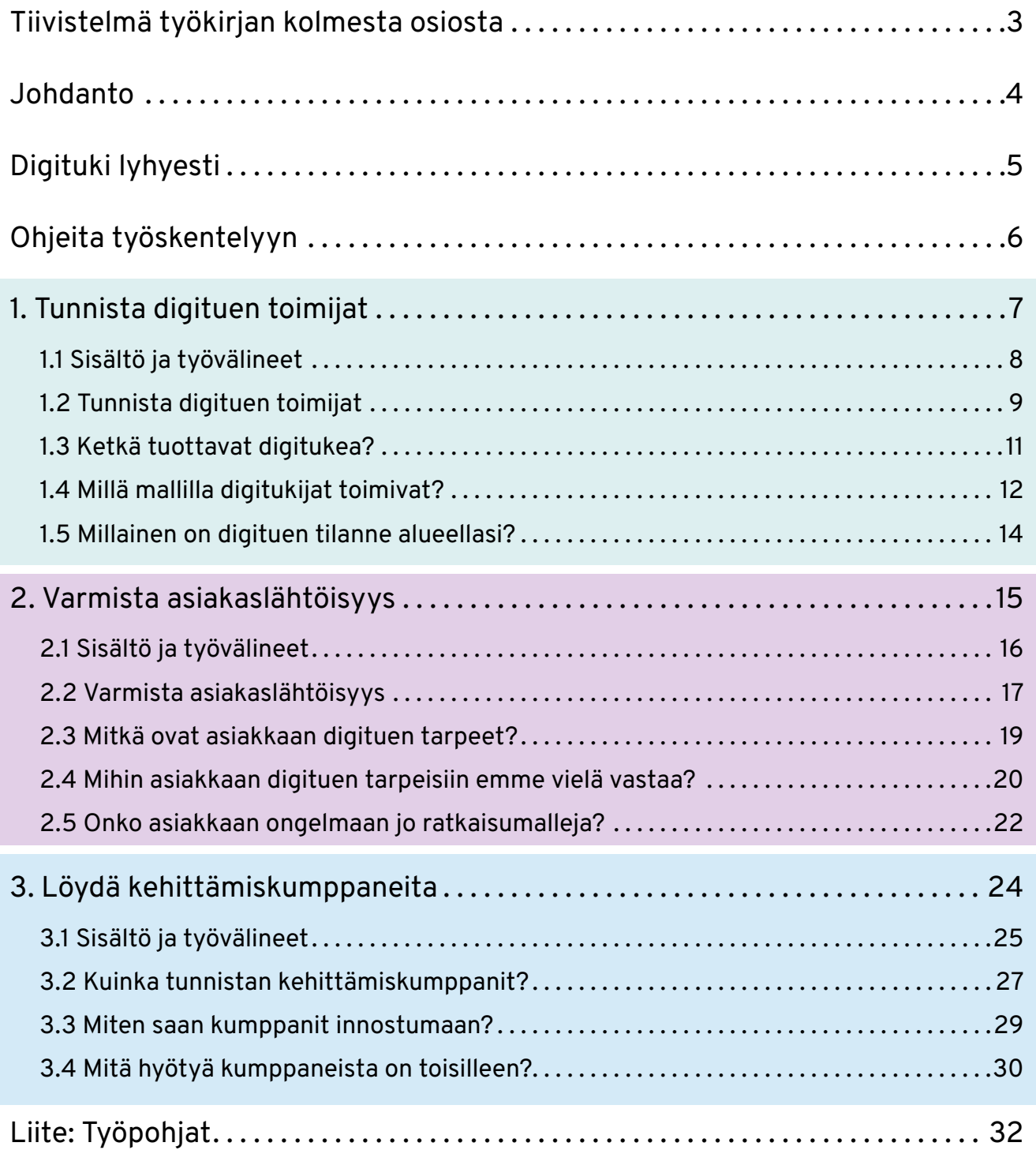

N

# <span id="page-2-0"></span>Tiivistelmä työkirjan kolmesta osiosta

### **Tavoite**

### Osion työpohjat

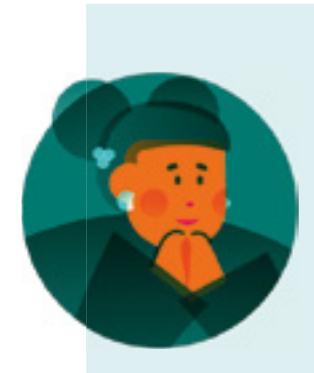

### 1. Tunnista digituen toimijat

Ensimmäisessä osiossa keskitytään digituen paikallisten, alueellisten tai teemaan liittyvien toimijoiden tunnistamiseen, sekä heidän digituen toimintamalliensa tutkimiseen.

Digituen toimijakartta Digituen toimintamalli Digituen tarjoama

### 2. Varmista asiakaslähtöisyys

Toisessa osiossa digituen tarjontaa tarkastellaan eri asiakasryhmien näkökulmista . Työvaihe tähtää puuttuvien digituen rakenteiden ja mallien tunnistamiseen .

Digituen tarvekartta Digituen kehityskohteet Digitukimallien vertailuanalyysi

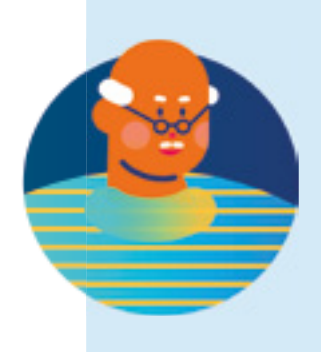

### 3. Löydä kehittämiskumppaneita

Kolmannessa osiossa kehitetään merkityksellisiä kumppanuuksia sisäisten ja ulkoisten kumppanien kanssa asiakkaiden digituen parantamiseksi.

Kumppanikartta Kumppanuusehdotus Kumppanuuksien hyödyt

# <span id="page-3-0"></span>Johdanto

Digituen kehittäjän työkirjaan on koottu menetelmiä, joiden avulla digitukea voi kehittää. Työkirjan tavoitteena on auttaa digituen toimijoita ymmärtämään paremmin, miten digitukea tarjotaan, miten sitä voisi kehittää ja ketkä kaikki hyötyvät digituesta.

### Kenelle työkirja on tarkoitettu?

Työkirja on tarkoitettu kaikille digituesta ja sen kehittämisestä kiinnostuneille. Kirjan sisältämistä työvälineistä voivat hyötyä esimerkiksi:

- valtion, kunnan tai hyvinvointialueiden digituen kehittäjät
- yritysten sisäistä ja ulkoista digitukea järjestävät toimijat
- järjestöjen toimijat, hankkeiden rakentajat ja kansalaisaktiivit

### Mitä työkirja sisältää?

Työkirja jakautuu kolmeen aihealueeseen:

- Digituen toimijoiden tunnistaminen
- Asiakaslähtöisyyden varmistaminen
- Onnistunut kumppanuus

Digituen toimija voi itse valita omaan kehittämistyöhönsä parhaiten soveltuvat sisällöt ja työpohjat.

Kaikki työkirjassa esitellyt työpohjat löydät työkirjan lopusta.

Työkirjan on julkaissut Di[g](http://dvv.fi/digituki)i- ja väestötietovirasto. Lisätietoja *[digituki@dvv.fi](mailto:digituki%40dvv.fi?subject=)*

# <span id="page-4-0"></span>Digituki lyhyesti

### Mitä on digituki?

Digituki antaa tukea sähköiseen asiointiin sekä palveluiden ja laitteiden käyttöön. Se auttaa asiakasta käyttämään laitteita ja asioimaan sähköisissä palveluissa itsenäisesti ja turvallisesti.

Digituen muotoja ovat:

- Etätuki, lähituki, koulutukset,
- Digituen sisältö voi vaihdella. Se voi olla esimerkiksi sähköisen asioinnin opastamista, sovellusten asentamista tai sovellusten ja palvelujen käyttöönotossa neuvomista. Jokaisen organisaation on hyvä määrittää, minkälaista digitukea se tarjoaa.

### Kuka antaa digitukea?

Vakiintuneita digituen antajia ovat julkisten palveluiden tarjoajat, joiden lakisääteisenä tehtävänä on osana oman palvelun käytön tukea tarjota apua myös digitaaliseen asiointiin. Lisäksi osassa kunnista on myös kunnan omat palvelut ylittävää yleistä digitukea. Myös kirjastoilla on tärkeä rooli tukea digiosaamisen kehittämisessä.

Digitukea annetaan paljon myös järjestöissä. Järjestöjen tarjoama tuki on usein suunnattu erityisesti tietyille kohderyhmille, esimerkiksi ikäihmisille. Lisäksi järjestökentässä on paljon toimijoita, jotka antavat digitukea asiakkailleen varsinaisen toimintansa ohessa.

### Digi- ja väestötietoviraston rooli

- Toimii digituen valtakunnallisena kehittäjänä.
- Digituki kohdentuu organisaatioihin ja digituen tarjoajien osaamisen kehittämiseen.
- Tehtävänä on tukea digitukea antavia organisaatioita digituen järjestämisessä sekä digituen antajien osaamisen kehittämisessä.

# <span id="page-5-0"></span>Ohjeita työskentelyyn

### Tavoitteena digituen kehittäminen

Millaisia digitukeen liittyviä tarpeita ja kehityskohteita organisaatiollasi tai verkostollasi on? Tavallisimmin kehittäjä tai työryhmä päätyy tekemään muutaman työvaiheen siihen liittyvän työpohjan avulla ja pääsee niiden kautta eteenpäin omaan haasteeseensa vastaamisessa.

### Parhaat tulokset syntyvät yhteistyöllä

Kutsu mukaan yhteiseen työskentelyyn digituen kehittämisestä kiinnostuneita toimijoita. Hyödynnä työpohjia kehittämisen tavoitteiden, olosuhteiden ja työskentelyn osanottajamäärän mukaan.

Voit toteuttaa yhteisen työpajan joko kasvotusten tai etänä. Jos työskentelette etänä, kannattaa viedä kuva työpohjasta valkotaulutyökaluun (Miro, Mural tms.) ja täyttää pohjaa sähköisin post-it-lapuin.

Kuvaa työskentelysi lopputulokset eli paperiset tai digitaaliset työpohjat alkuperäisine sisältöineen. Kiteytä niiden pohjalta kuvaus työskentelyn olennaisesta sisällöstä.

Työpohjat on tehty tukemaan sinua ja kumppaneitasi. Sovella siis työpohjia omaan tarkoitukseesi sopivaksi.

# <span id="page-6-0"></span>1. Tunnista digituen toimijat

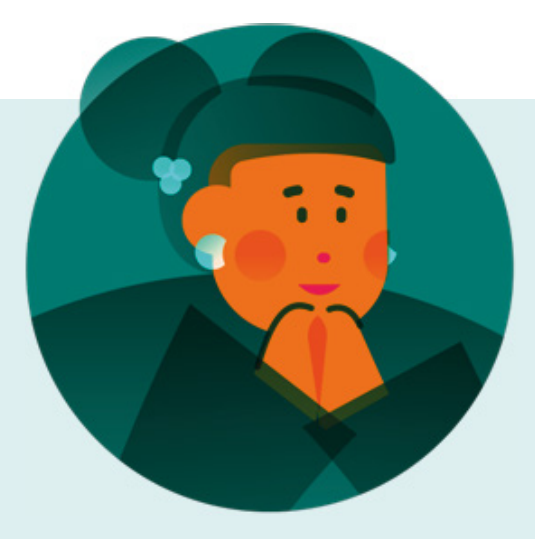

### Yhteisölähtöisyys (Osio 1)

Kehittäminen on yhteisölähtöistä, sillä se nojautuu aina digitukijoiden asiantuntemukseen ja näkemykseen siitä millaista tukea digitaitojen kehittämiseksi tarvitaan .

Digitukijat ja palveluneuvojat ymmärtävät valtavan hyvin pulmia, joita ihmiset kohtaavat koittaessaan pärjätä digitalisoituvassa maailmassa . Varsinaisten digitukijoiden lisäksi on paljon toimijoita, jotka eivät näe itseään osana digituen yhteisöjä, vaikka ihmisten digitaalisen pärjäämisen tukeminen voi olla iso osa heidän työtään .

Työkirja kannustaa tarkastelemaan digituen ja arjen tukemisen välisiä yhteyksiä.

Parhaat digituen ratkaisut syntyvät avoimesta vuorovaikutuksesta erilaisten moniosaavien toimijoiden yhteisöissä .

# <span id="page-7-0"></span>1.1 Sisältö ja työvälineet

### Sisältö

Digitukea kehittävät erilaiset julkisten ja kaupallisten palvelujen sekä kansalaisyhteiskunnan toimijat . Myös kehittämisen toimintaedellytykset ovat toimijoilla hyvin erilaiset.

Tämä osio lähtee ajatuksesta, että toimijoiden kannattaa tunnistaa toisensa ja ymmärtää muilla toimijoilla käytössä olevia digituen malleja . Digituen kentän ja toimintamallien tuntemus vauhdittaa kehitystä, sillä se auttaa toimijoita suuntaamaan omaa toimintaansa järkevällä tavalla.

### Työpohjat

- Digituen toimijakartta
- Digituen toimintamalli
- Digituen tarjoama

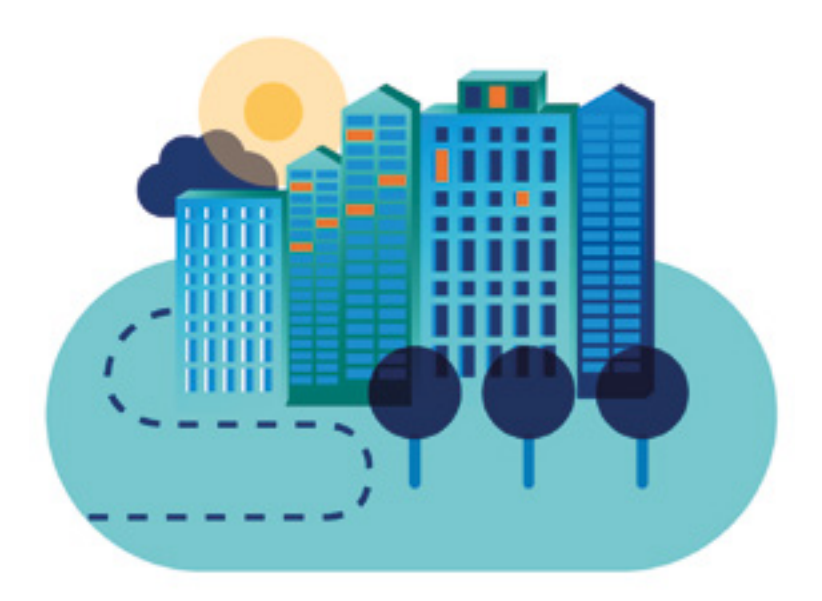

# <span id="page-8-0"></span>1.2 Tunnista digituen toimijat

Yhteisölähtöisessä digituen kehittämisessä lähdetään liikkeelle toimijoiden tunnistamisesta . Digituen toimijoista rakennetaan karttakuva, jossa tutkitaan toimijoiden välisiä yhteyksiä, tiedonjakoa, työvälineitä ja rahoituskanavia .

Tutkimustyötä voit aloitella omalla tutkimuksella ja muutamalla haastattelulla . Materiaalin voit viedä työpajaan, jossa pyydät toimijoita kertomaan itsestään, toisistaan ja keskinäisistä suhteistaan . Kartoitus tähtää hyvien toimintamallien löytämiseen ja kehittämiskohtien tunnistamiseen .

Kehittämiskohdat löytyvät analysoimalla, palvelevatko löydetyt mallit tärkeitä kohderyhmiä, vai puuttuuko jotain olennaista . Työn sivutuotteena digituen yhteisö vahvistuu ja saa kuvan itsestään .

### Ketkä tuottavat digitukea?

Digituen toimijakartta auttaa listaamaan toimijoita ja kuvaamaan niiden välisiä vhtevksiä. Voit ottaa kartoitustvön lähtökohdaksi jonkin maantieteellisen alueen, asiakasryhmän ("tvönhakijat") tai teeman ("digiturvallisuus"). Työn tulos on kuvaus tutkimuskohteesi toimijoista, sen verkottuneemmista osista ja keskeisistä toimintakonsepteista kehittämisen pohiaksi.

### Millä mallilla digitukijat toimivat?

Digituen toimintamallilla kuvataan tapa, jolla toimija antaa digitukea ja ylläpitää palvelua. Jos digituen toimijat laativat yhtenäisen rakenteen mukaisia kuvauksia toiminnastaan, löydettävyys paranee. Tästä on hyötyä erityisesti tilanteissa, joissa on tarve etsiä asiakkaalle apua tai itselle kumppania digituen kehittämisen haasteissa.

### **Millainen on digituen** tilanne alueellasi?

Käytä Digituen tarioama -työpohiaa kun haluat rakentaa näkemystä jonkin maantieteellisen alueen digituen tilanteesta. Työpohjassa asetat löytämäsi mallit rinnakkain ja analysoit, palvelevatko löytämäsi yksittäiset digituen toimintamallit alueellesi merkittäviä asiakasryhmiä riittävän hyvin.

# Digituen toimijakartta

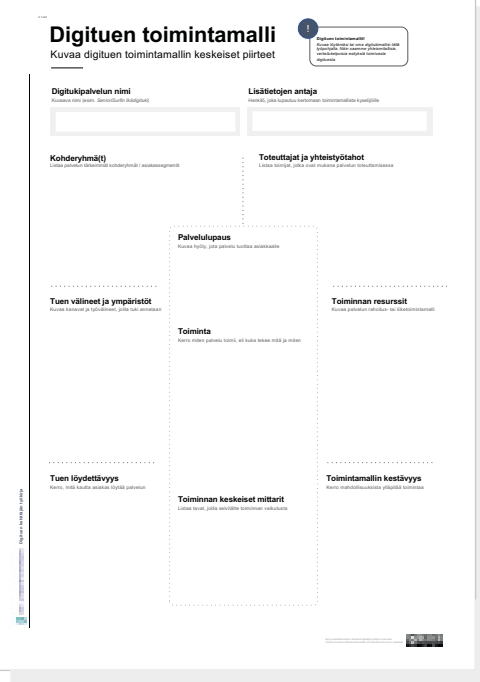

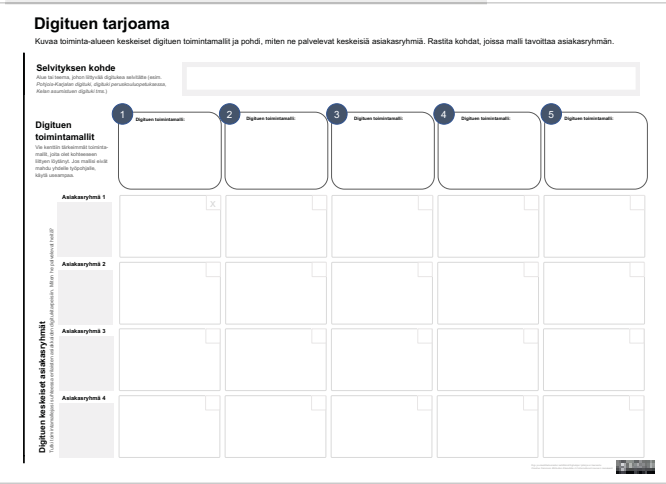

000000000000

# <span id="page-10-0"></span>1.3 Ketkä tuottavat digitukea?

Digituen toimijakartta auttaa listaamaan toimijoita ja kuvaamaan niiden välisiä yhteyksiä . Voit ottaa kartoitustyön lähtökohdaksi jonkin maantieteellisen alueen, asiakasryhmän ("työnhakijat") tai teeman ("digiturvallisuus"). Vie kartalle myös muistiinpanoja eri toimijoiden toimintamalleista . Aloita kartan tekeminen tutkimalla ja haastattelemalla, etene kokoamalla toimijoita yhteen työpajaan karttaa täydentämään .

### A. Sijoita toimija kartalle oikealle sektorille

Kirjoita esim. post-it-lapulle digitukea antavan organisaation nimi sekä tiivis muistiinpano tämän digitukemisen tavasta ja kohderyhmästä . Jos teet alueellista karttaa, huomioi valtion toimijoista väestörakenteen ja alueen pärjäämisen kannalta keskeiset palvelut . Kunnan digituen palveluista kannattaa huomioida esimerkiksi kirjastot ja kansalaisopistot, joilla on usein tärkeä rooli paikallisessa digituessa .

### B. Tutki rahoituskanavia

Sijoita keskelle kuviota organisaatioita, jotka rahoittavat tunnistamiasi digituen toimijoita . Piirrä rahoitusyhteydet esiin.

### C. Tutki resurssien ja tiedon vaihtoa

Jaetaanko joidenkin toimijoiden välillä tietoa tai muita digituelle tärkeitä resursseja, esim . tiloja, teknisiä välineitä tai ilmoitustilaa mediassa? Luonnostele yhteydet kartalle viivoin .

### D. Ympyröi tärkeimmät mallit ja verkostot

Karttasi saattaa olla tässä vaiheessa sotkuinen, mutta älä huoli. Se on palvellut tarkoitustaan luomalla teille muistijäljen kentän toimijoista . Ympyröi nyt rennosti kartalta 4–5 tärkeintä digituen antamisen mallia tai voimakasta verkostoa, jotka jakavat keskenään osaamista, tietoa ja resursseja .

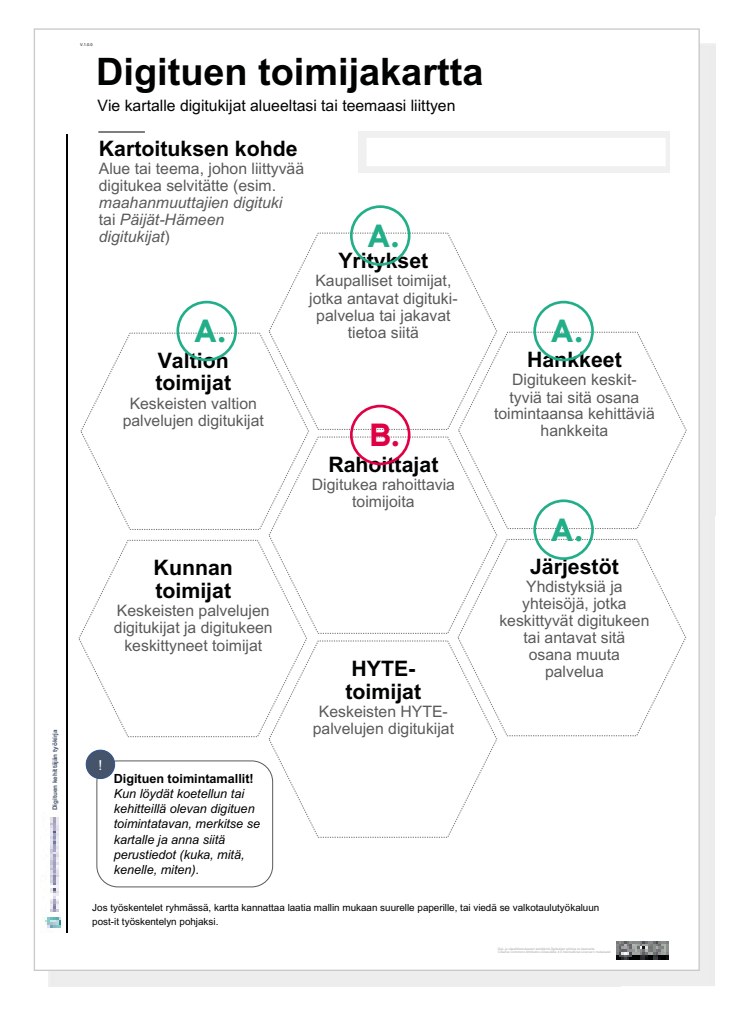

# <span id="page-11-0"></span>1.4 Millä mallilla digitukijat toimivat?

Digituen toimintamallilla kuvataan kuvataan tapa, jolla toimija antaa digitukea ja ylläpitää palvelua . Voit tuottaa kuvauksen omasta palvelustasi, tai jos rakennat laajempaa kuvausta jonkin alueen digituesta, koota tietoja tutkien, haastatteluin ja työpajoissa . Yhtenäinen rakenne auttaa vertailemaan ja analysoimaan digituen malleja .

### A. Digitukipalvelun nimi

Anna nimi, jolla digitukipalvelu löytyy sen kohderyhmille. Lisää yhteystiedot.

### B. Kohderyhmät

Kerro, mitkä asiakasryhmät palvelua tyypillisesti käyttävät.

### C. Toteuttajat ja yhteistyötahot

Kerro, kuka omistaa palvelun, mitä muita kumppaneita palvelun tuottamisessa on mukana ja kuka käytännössä antaa digitukea asiakkaille .

### D. Tuen välineet ja ympäristöt

Listaa tärkeimmät tuen antamisen fyysiset tai digitaaliset välineet ja ympäristöt.

### E. Tuen löydettävyys

Kuvaa tapa, jolla tuen tarvitsijat tyypillisesti löytävät palvelun sekä käytössä olevat keinot varmistaa löydettävyys .

### F. Rahoitus ja resurssit

Kerro, miten palvelu on rahoitettu sekä muista käytössä olevista resursseista .

### G. Toimintamallin kestävyys

Kuvaa palvelun nykytilannetta ja lähitulevaisuutta talouden / resurssoinnin kannalta.

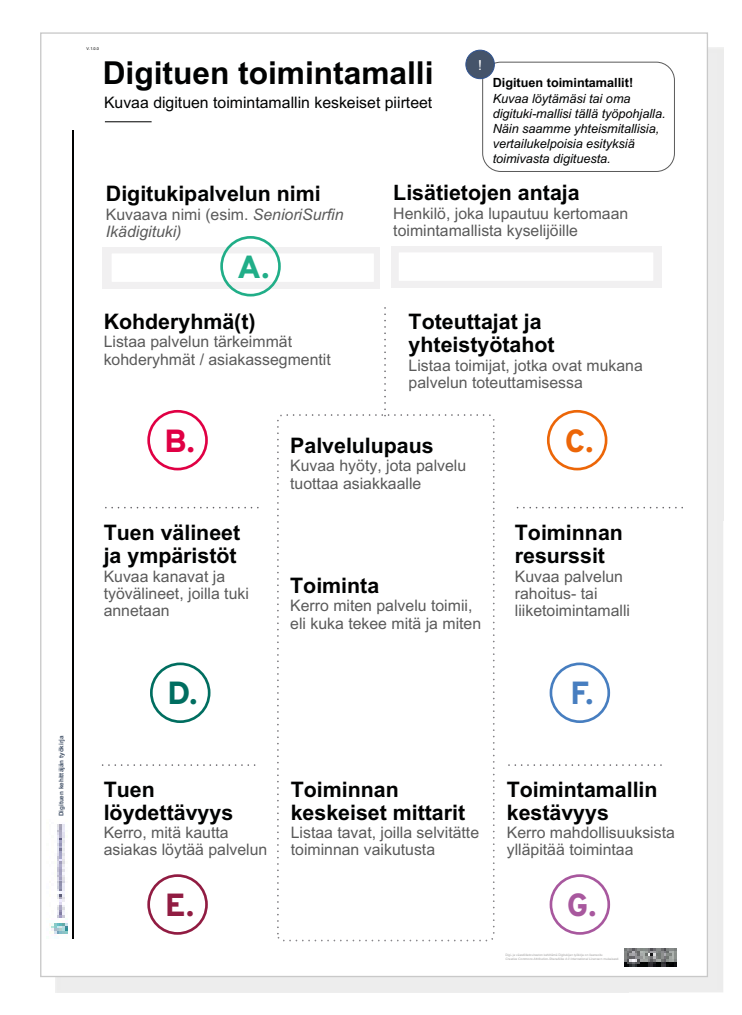

# 1.4 Millä mallilla digitukijat toimivat?

### **H. Palvelulupaus**

Kiteytä, millaista arvoa palvelu tuottaa pääasialliselle asiakaskohdervhmille. Palvelulupaus kannattaa käsittää konkreettisena käyttäjälle tehtynä lupauksena, missä ei luvata sellaista mitä ei pystytä mitatusti toteuttamaan.

### **I. Toiminta**

Kirjoita tiivis, konkreettinen ja edustava esimerkkitapaus siitä miten palvelu toimii. Esim. läkäs asiakas tulee kirjastoon, jossa hän päättää lähestyä pulmineen siellä toimivaa digitukijaamme. Digitukija auttaa häntä selvittämään, minne kannattaa soittaa että kodin verkkoyhteydet saadaan toimimaan. Sovitaan uusi tapaaminen seuraavalle viikolle.

### J. Toiminnan keskeiset mittarit

Kerro, miten voidaan varmistua siitä, että toiminnasta on apua kohderyhmälle. Mittareihin kannattaa suhtautua toimintaa tukevana apuvälineenä. Niitä tulisi kehittää jatkuvasti niin, että toiminnan hyödyt, vaikutukset ja vaikuttavuus saataisiin mahdollisimman realistisesti esiin.

Olet nyt kuvannut toimintamallin. Kun jaat verkossa rakenteen mukaisen kuvauksen digituen palvelustasi, se on helpompi löytää ja sitä on helppo verrata muihin tapoihin tuottaa digitukea.

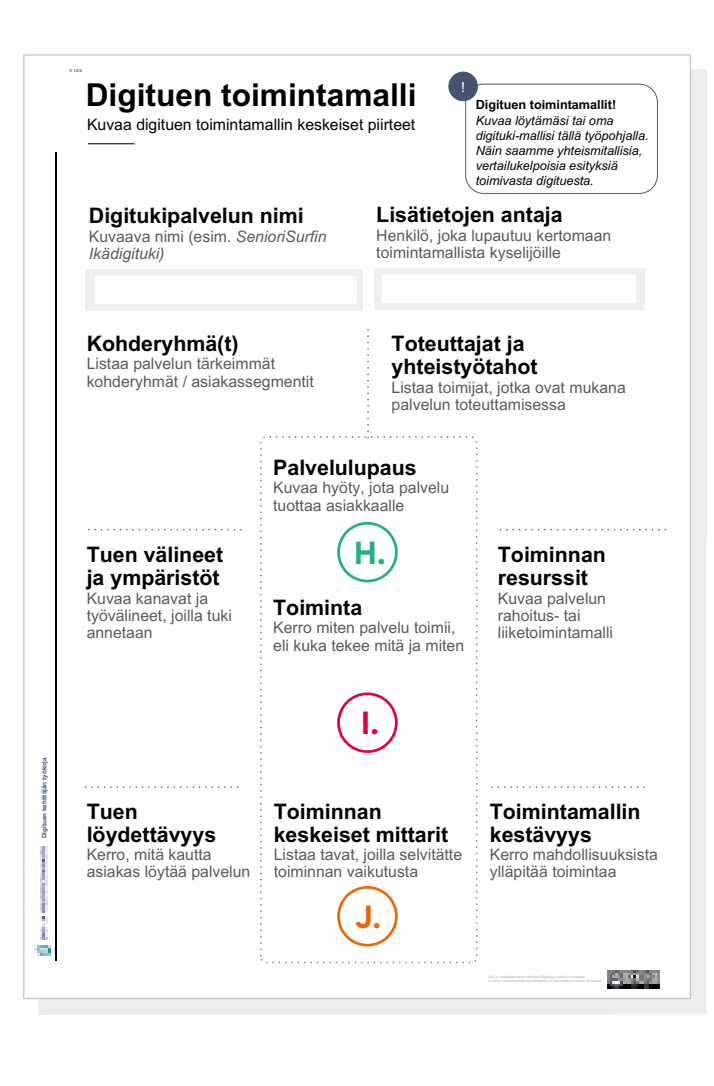

# <span id="page-13-0"></span>1.5 Millainen on digituen tilanne alueellasi?

Olet aiemman työpohjan avulla löytänyt digituen malleja . Tarkastele malleja rinnakkain ja suhteessa tärkeisiin asiakasryhmiin . Miten hyvin mallit palvelevat heitä? Tämä työpohja on hyödyllinen erityisesti jos sinulla on tarve kuvata jonkin laajemman vastuualueen tai maantieteellisen alueen digituen kokonaisuutta . Löytämäsi mallit ovat kokonaisuuden, *digituen tarjoaman*, tärkeitä osatekijöitä .

### A. Kuvaa toiminta-alue

Nimeä alue, jolta olet etsinyt digituen malleja ja jonka digituen kokonaisuudesta haluat rakentaa kuvausta.

### B. Aseta digituen mallit rinnakkain

Kuvaa toimintamallien keskeiset ja muista malleista poikkeavat piirteet, jos sellaisia on . Tämä auttaa vertailua . Onko toimintaalueella käytössä paljon samantapaisia malleja, vai löytyykö poikkeavia toimintatapoja?

### C. Määritä keskeiset asiakasryhmät

Digitukea tarvitsevat kaikki, mutta samalla on huomioitavaerilaiset asiakasryhmät. Listaa työpohjalle vastuualueesi tai maantieteellisen toimialueesi keskeiset asiakasryhmät . Keskeisiksi asiakasryhmät voidaan nostaa esimerkiksi tasavertaisuussyistä tai taloudellisista syistä . Jos käytössäsi ei ole omia asiakasryhmittelyjä, hyödynnä Digi- ja väestötietoviraston Digituki-palvelun tuottamia digituen profiileja

### D. Kuvaa mallin suhde asiakasryhmään

Pohdi, tarjoaako digituen toimintamalli asiakasryhmälle realistisen tavan saada apua digituen pulmissa. Rastita mallit, jotka kohtaavat asiakasryhmän hyvin ja tukevat heitä .

### E. Tee päätelmät

Nyt voit miettiä, puuttuuko tarjoamasta iotain.

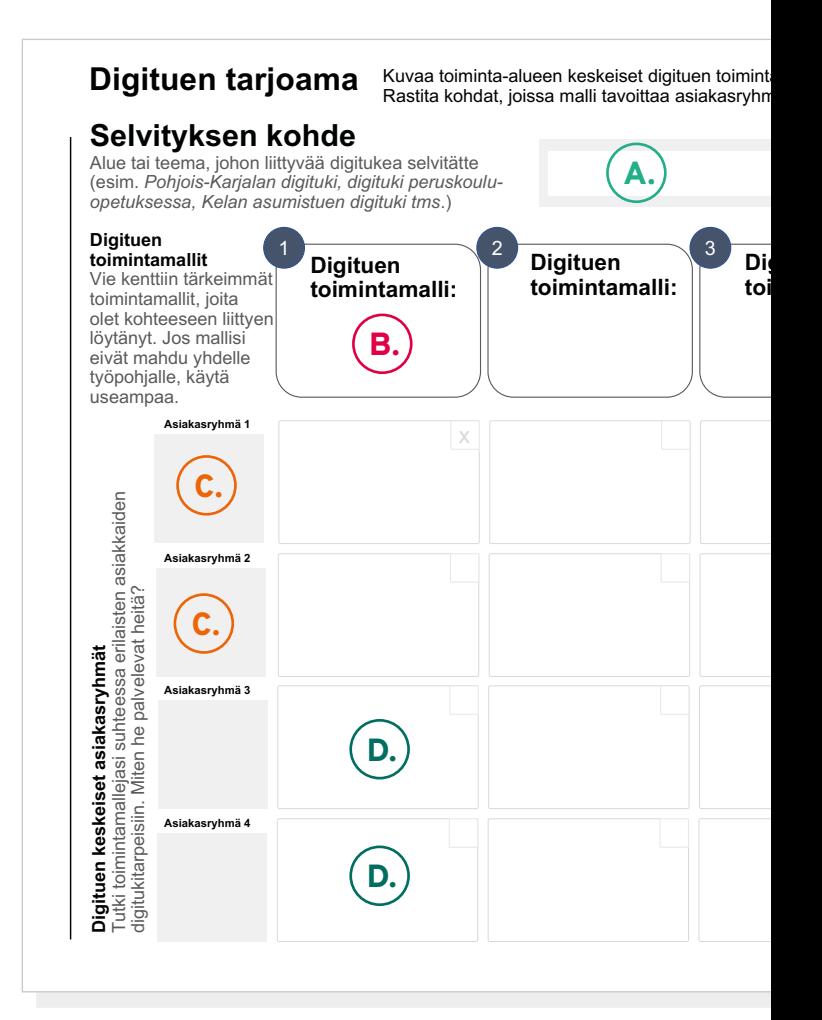

# <span id="page-14-0"></span>2. Varmista asiakaslähtöisyys

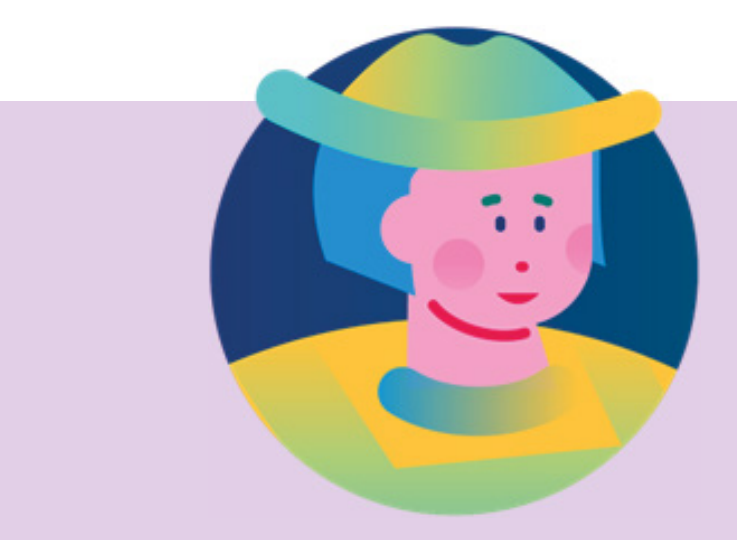

### Asiakaslähtöisyys (Osio 2)

Välineet varmistavat, että kehittäminen on asiakaslähtöistä. Liikkeelle lähdetään *ihmisen* elämän kokonaistilanteesta ja arkisista kokemuksista, sillä siellä myös uusien ratkaisujen olisi toimittava .

Ihmisistä tulee *asiakkaitamme*, kun meillä on jonkinlainen suhde heihin ja keinot palvella heitä.

Kun teemme päätöksen parantaa jonkin väestönosan digitaalista pärjäämistä ja digitukea, heistä tulee *kohderyhmiä* . Syyt tietyn kohderyhmän valintaan voivat nousta esimerkiksi tasa-arvon edistämisestä, syrjäytymisen ehkäisemisen tarpeesta tai halusta vaikuttaa positiivisesti kilpailukykyyn.

Olivatpa kohderyhmän valinnan perusteet mitkä tahansa, kehittäjän tulee itse kohdata kohderyhmää edustavia ihmisiä, ymmärtää tilanne heidän näkökulmastaan ja *sitoutua auttamaan* heitä.

# <span id="page-15-0"></span>2.1 Sisältö ja työvälineet

### Sisältö

Digitukea tulee aina suunnitella ja toteuttaa asiakkaan tarpeet edellä . Tämän osion työpohjien avulla varmistat, että asiakkaiden kokemukset digituen tarpeesta pysyvät kehitystyösi ytimessä .

Kun etenet asiakkaiden kokemuksia tutkien, voit löytää digituen yhteisöön myös uusia toimijoita . Digituki ei aina kulje digituen nimellä .

Tässä osiossa harjaannutaan tunnistamaan digitukea palvelujen pintaa syvemmältä.

### Työpohjat

- Digituen tarvekartta
- Digituen asiakaskokemuskartta
- Digitukimallien vertailuanalyysi (benchmarkkaus)

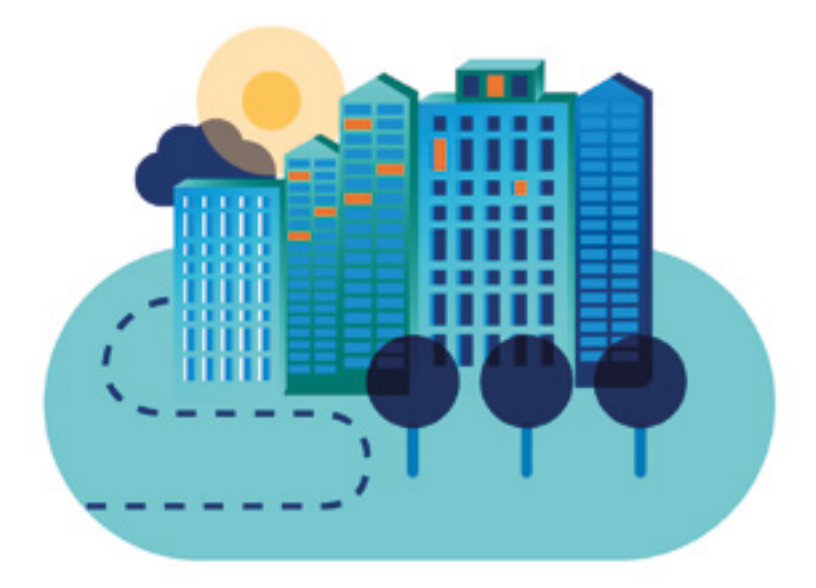

# <span id="page-16-0"></span>2.2 Varmista asiakaslähtöisyys

Osion 2 työpohjien avulla tarkastelet ihmisten digituen tarpeita . Voit haastatella tärkeitä asiakasryhmiä, ja selvittää ovatko he saaneet tarvitessaan digitukea . Haastattelujen tuloksia voit analysoida yksin tai yhdessä kehitystiimin kanssa toimijakartan äärellä .

Tietyn asiakasryhmän digituen selvittäminen voi johtaa tunnistamaan sellaisia toimijoita, jotka antavat digitukea osana muuta palvelua .

Osiossa kannustetaan tarkistamaan, millaisia ratkaisuja muualla on kehitetty saman kohderyhmän tai vastaavan pulman ratkomiseen .

### Mitkä ovat asiakkaan digituen tarpeet?

Käytä Digituen tarvekarttaa kohderyhmään kuuluvan henkilön haastattelemiseen. Sen avulla voit keskustella henkilön elämäntapahtumista, niihin linkittyvistä digipalveluista, koetuista digihaasteista sekä saadusta tai saamatta jääneestä digituesta. Työn tulok sena saat asiakaslähtöisen näkymän merkittävimpiin digituen kehityskohteisiin.

### Mitkä ovat merkittävimmät digituen puutteet?

Digituen kehityskohteet -työpohjan avulla voit vetää yhteen asiakashaastattelussa (2.1) esiin tulleita digituen puutteita ja vahvuuksia. Voit hyödyntää karttaa myös lähtökohtana työpajalle, johon kutsut kohderyhmän elämää ja palvelujen käyttöä ymmärtäviä asiantuntijoita. Työpajassa voitte täydentää haastattelujen antia ja/tai rakentaa suoraan yhteistä kokonaiskuvaa kehityskohteista.

### Onko asiakkaan ongelmaan jo ratkaisumalleja?

Löytyikö asiakastutkimuksissa ja/tai asiantuntijoiden kanssa työskennellessä digituen puute, joka olisi mielestänne korjattava? Ennen kuin lähdette kehittämään uutta, etsikää vertailukohtia vastaavia haasteita ratkoneiden kokemuksista ja kerätkää oppeja. Digitukimallien vertailuanalyysi auttaa analysoimaan muiden kehittämiä ratkaisuja ja oppimaan niistä.

**!"#"\$%&'()&\*"\$\$+,+'(\$-.)"/,0 Digituen tarvekartta** Selvitä haastattelussa asiakkaan digituen tarpeita / kokemuksia tarvekartan avulla. Asiakkaan nim <u>Ikā ja asuinpaikka</u> Asiakkaan tilanne Digitukija<sup>®</sup> Digihaastee Digipalvelu Oppimines **Tyl** Harastukse H5'2\$"\$''\$\$" Tervey Assisted **Tarpeet** 

### **Digituen kehityskohteet**

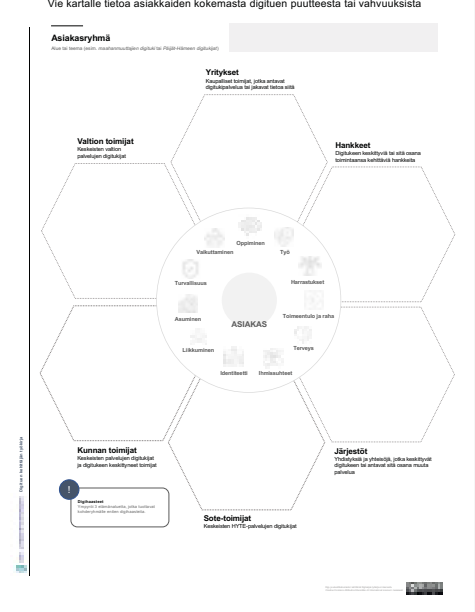

### $\mathsf{Digitukimal}$  *ligitukimallien* vertailuanalyysi Etsi digituen malleja, joissa on pyritty ratkaisemaan samankaltaista asiakkaan digituen puutetta, haastetta tai ongelmaa.  $R$ atkaisemisen  $\arcsin$ en ongelma Kuusa jonkin asiakaaryhmän että voit sen pohjaita etsiä jo Muiden  $to$ imijoiden **,+\$)+"\*%7+** Kirjaa toimijat ja malit, joilla yritetään jo nyt auttaa kohderyhmää vastaavan  $\frac{1}{2}$   $\frac{1}{2}$  **Haluamme tukea** .<br>wat / joiden pitäi jotta he voisivat  $Toteuttaja(t)$ Kuka mallin on rakentanut ja rastila toinijat, johin sinun  $'$ Midi malissa vaikuttaa erityisen hyvältä tai kohdat, joissa on situa %).3%0'%6\*\*&.%.7+#=74  $Pute$ ehkä vastaa havaitsemaasi ja kehityskohteet. Merkitse kriitisenkin tarkastelun ja 0\*#\$\*%.")\*4 **!!! [8] International Property of the Constitutional Property of the Constitutional Property of the Constitutional Property of the Constitutional Property of the Constitutional Property of the Constitutional Property of t**

# <span id="page-18-0"></span>2.3 Mitkä ovat asiakkaan digituen tarpeet?

Käytä Digituen tarvekarttaa kohderyhmään kuuluvan henkilön haastattelemiseen . Sen avulla voit keskustella henkilön elämän tapahtumista, niihin linkittyvistä digipalveluista, koetuista digihaasteista sekä saadusta tai saamatta jääneestä digituesta . Jotkin tunnistetuista kipupisteistä voivat avata mahdollisuuksia kehittämiseen ja uudenlaiseen yhteistyöhön .

### A. Haastattele teemojen avulla

Kartan keskellä on aihepiirejä, joihin ihmisten palvelutarpeet yleensä liittyvät. Käytä karttaa haastattelurunkona ja kysele, millaisia prosesseja henkilöllä on meneillään tai toiveena käynnistää .

### B. Nimeä keskeisiä digipalveluja

Koita edistää haastattelua niin, että puheeksi tulevat konkreettiset asiointikokemukset ja digivälineet, joita henkilö käyttää tai joita hänen tulisi onnistuakseen käyttää .

### C. Pyydä muistelemaan saatua digitukea

Johdattele asiakas keskustelemaan hankalista digipalvelukokemusta . Pyydä häntä muistelemaan, kuka auttoi tilanteessa eteenpäin. Oliko saatavilla palveluun liittyvää digitukea, vai auttoiko ystävä tai omainen onnistumaan digiasiassa?

### D. Ympyröi kiinnostavimmat digitukitarinat

Voit summata asiakkaan kuullen 5–6 hänen kertomaansa asiaa, jotka ovat olleet sinulle digituen järjestämisen kannalta kiinnostavia . Ne voivat olla kertomuksia jonkin toimijan onnistuneesta digituesta tai puutteista tuen saamisessa .

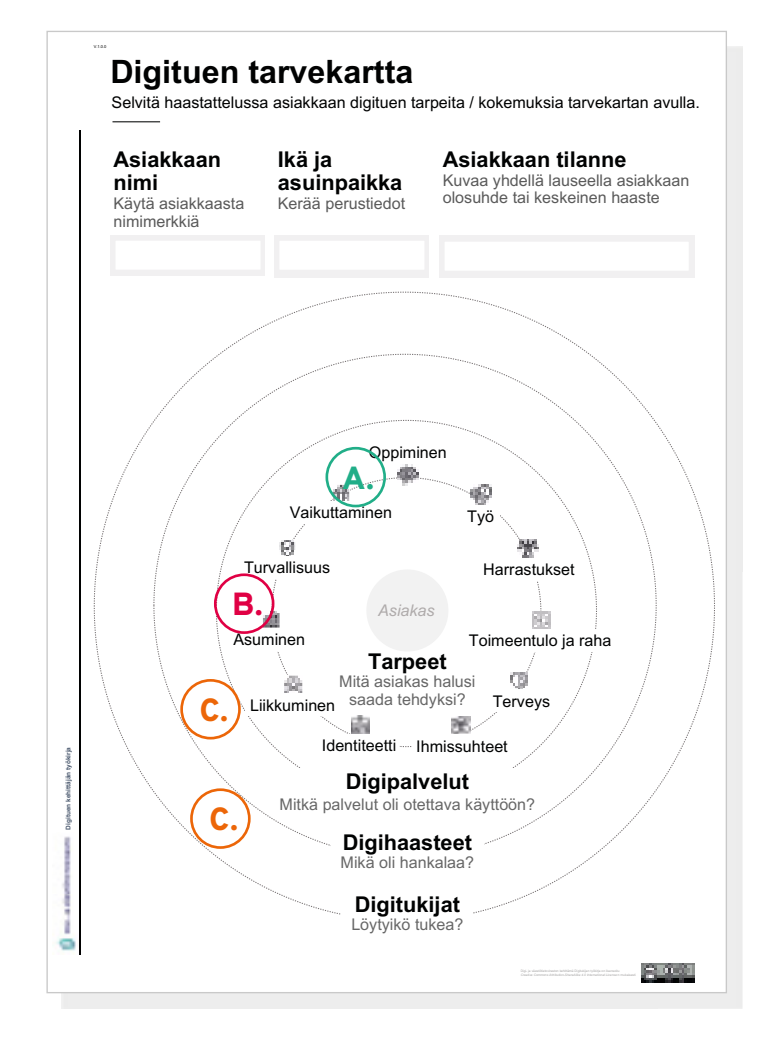

# <span id="page-19-0"></span>2.4 Mihin asiakkaan digituen tarpeisiin emme vielä vastaa?

Digituen kehityskohteet -työpohjaa käytetään kahdessa vaiheessa . Ensin käydään läpi asiakkaiden haastatteluista nousseita havaintoja ja kiteytetään niitä yhteen työpohjan keskellä. Sitten analysoidaan, kenen tontille kehittämishaasteet putoaisivat . Pohja auttaa myös havainnoimaan puuttuvaa yhteistyötä erilaisten toimijoiden väliltä .

### A. Nimeä asiakasryhmä ja keskustele havainnoista

Nimeä kohderyhmäsi työpohjan yläosaan . Käy sitten läpi haastatteluissa paljastuneita digituen puutteita ja vahvuuksia itse tai ryhmäsi kanssa . Tässä asioita, joihin kannattaa kiinnittää yhteenvedossa huomiota:

- asiakkaan näkökulmasta erittäin hankalasti toimivat, keskeiset digipalvelut
- asiakkaalle tärkeät palvelut, johon ei saa tai saa heikosti digitukea
- heikosti asiakasta tavoittavat tai hankalasti toimivat digituen palvelut
- erinomaisesti tai kekseliäästi järjestetty asiakkaalle merkittävä digituki
- yllättävä tieto, että jokin toimija antaa osana palveluaan myös digitukea

Ympyröikää kartan sisäosasta kolme (3) elämänaluetta, joilla digituen puute aiheuttaa asiakkaalle merkittävää huolta, vaikeuksia, alisuoriutumista tai yleistä elämänlaadun huononemista .

### B. Tunnista palveluomistajat

Työpohjassa on tutusti paikat eri sektorien toimijoille (valtio, kunnat, hyvinvointialueet, järjestöt, hankkeet ja yritykset).

Sijoita havaintosi puuttuvasta tai erinomaisesta digituesta kartalle oikeaan paikkaan .

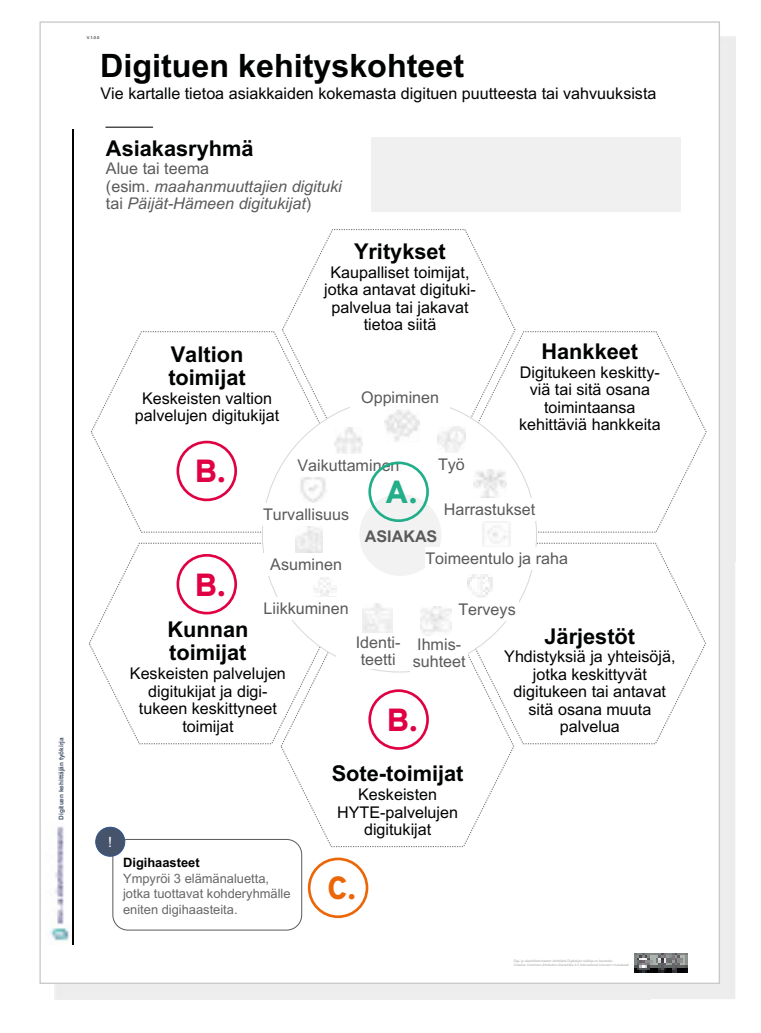

### C. Valitse tärkeimmät kehityskohteet

Kenen pitäisi parantaa digitukeaan, jotta asiakkaan elämä paranisi? Onko toimijoita, joiden parempi digituen yhteistyö ratkoisi asiakkaan keskeisiä ongelmia? Onko toimijoita, joiden malli pitäisi ottaa laajempaan käyttöön?

# 2.4 Mihin asiakkaan digituen tarpeisiin emme vielä vastaa?

Digituen kehityskohteet -työpohjaa käytetään kahdessa vaiheessa . Ensin käydään läpi asiakkaiden haastatteluista nousseita havaintoja ja kiteytetään niitä yhteen työpohjan keskellä. Sitten analysoidaan, kenen tontille kehittämishaasteet putoaisivat . Pohja auttaa myös havainnoimaan puuttuvaa yhteistyötä erilaisten toimijoiden väliltä .

### A. Nimeä asiakasryhmä ja keskustele havainnoista

Nimeä kohderyhmäsi työpohjan yläosaan . Käy sitten läpi haastatteluissa paljastuneita digituen puutteita ja vahvuuksia itse tai ryhmäsi kanssa . Tässä asioita, joihin kannattaa kiinnittää yhteenvedossa huomiota:

- asiakkaan näkökulmasta erittäin hankalasti toimivat, keskeiset digipalvelut
- asiakkaalle tärkeät palvelut, johon ei saa tai saa heikosti digitukea
- heikosti asiakasta tavoittavat tai hankalasti toimivat digituen palvelut
- erinomaisesti tai kekseliäästi järjestetty asiakkaalle merkittävä digituki
- yllättävä tieto, että jokin toimija antaa osana palveluaan myös digitukea

Ympyröikää kartan sisäosasta kolme (3) elämänaluetta, joilla digituen puute aiheuttaa asiakkaalle merkittävää huolta, vaikeuksia, alisuoriutumista tai yleistä elämänlaadun huononemista .

### B. Tunnista palveluomistajat

Työpohjassa on paikat eri sektorien toimijoille. Sijoita havaintosi puuttuvasta tai erinomaisesta digituesta kartalle oikeaan paikkaan.

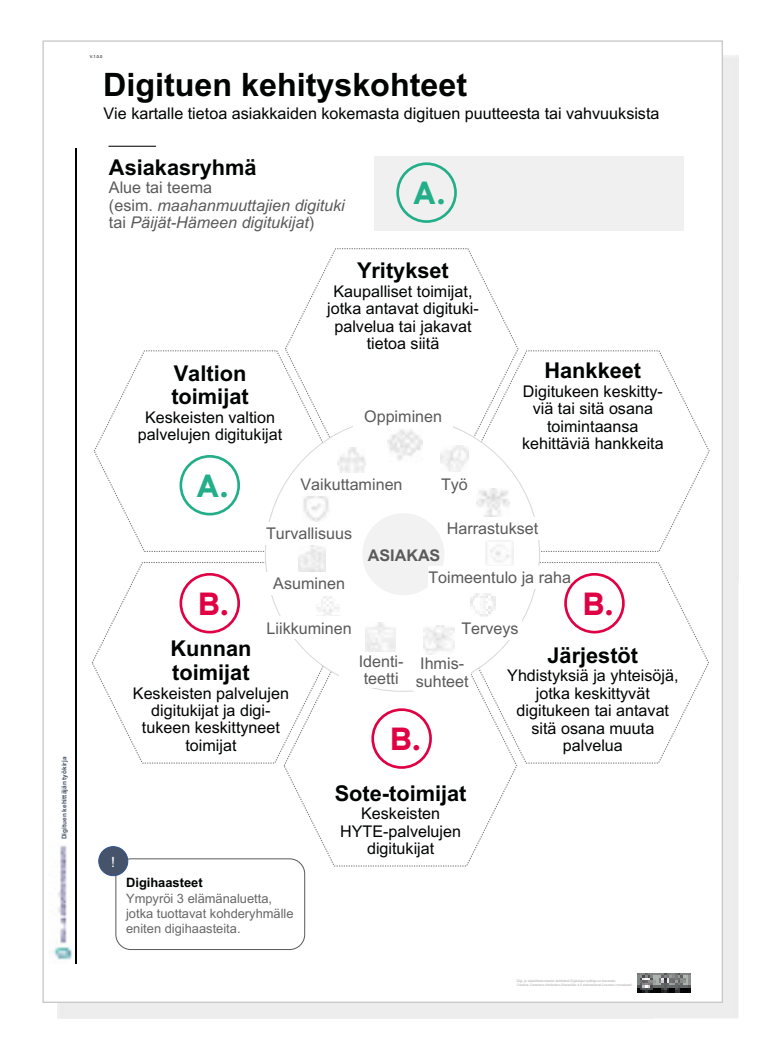

### C. Valitse tärkeimmät kehityskohteet

Kenen pitäisi kehittää digitukeaan, jotta asiakkaan elämä paranisi? Olisiko kehittämisen paikkoja toimijoiden välisessä digituen yhteistyössä? Onko toimijoita, joiden malli pitäisi ottaa laajempaan käyttöön?

# <span id="page-21-0"></span>2.5 Onko asiakkaan ongelmaan jo ratkaisumalleja?

Löytyikö asiakkaiden ja/tai asiantuntijoiden haastatteluissa digituen puute, joka olisi mielestänne korjattava? Ennen kuin lähdet kehittämään uusia ratkaisuja, etsi vertailukohtia vastaavia haasteita ratkoneiden kokemuksista ja kerää oppeja .

Digitukimallien vertailuanalyysi (benchmarkkaus) auttaa analysoimaan olemassa olevia ratkaisuja rinnakkain. Etsi ratkaisuja ennakkoluulottomasti yhteisön tai verkoston sisältä . Monessa palvelussa asiakasta autetaan digitaalisten välineiden ja palvelujen käytössä, vaikka tekijät eivät miellä itseään digituen toimijoiksi.

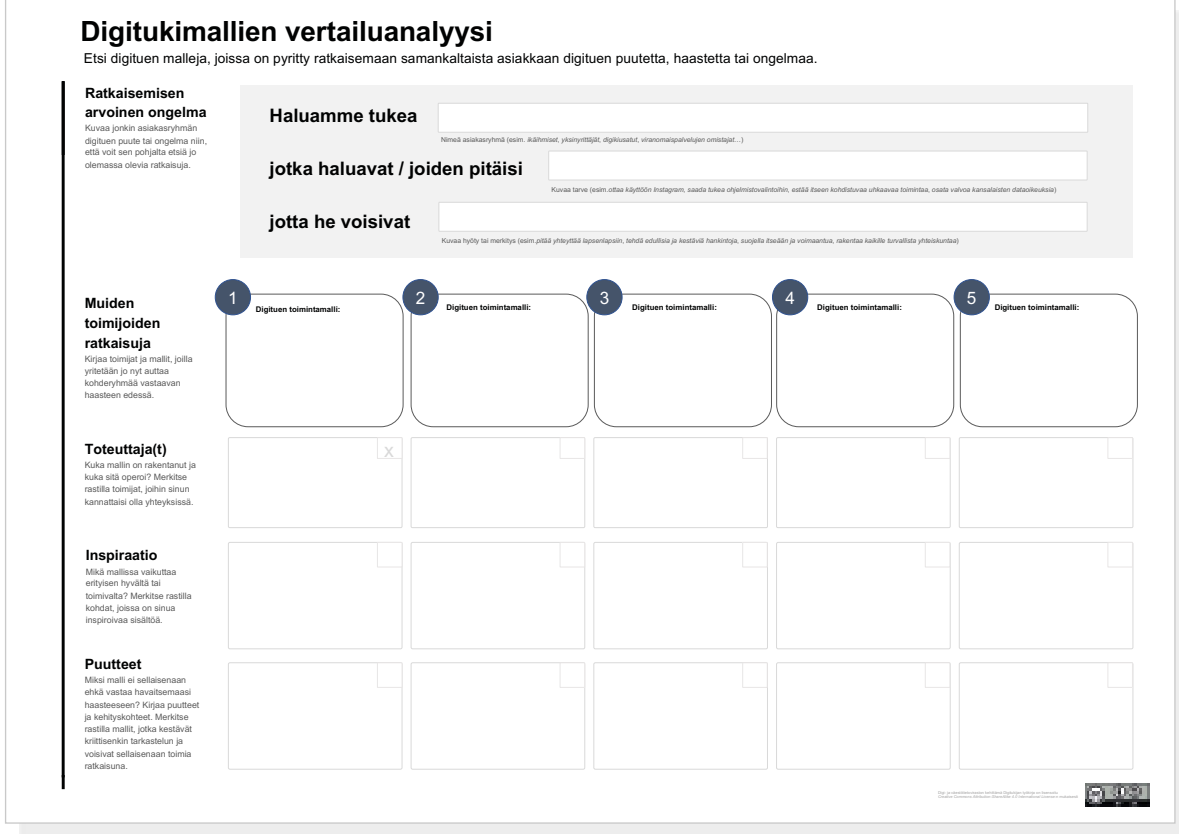

# 2.5 Onko asiakkaan ongelmaan jo ratkaisumalleja?

### A. Määritä ratkaisemisen arvoinen ongelma

Työpohja auttaa sinua muovaamaan havaitsemastasi puutteesta positiivisen kehityshaasteen . Hyvin kiteytetty ongelma kuvaa asiakkaan tarpeeseen liittyvän syvemmän merkityksen tämän elämän kokonaisuudessa . Tämä taas auttaa ratkaisujen etsimisessä .

### B. Etsi ratkaisuja

Tee tiedonhakua ongelma-alueeseen liittyen. Ole ennakkoluuloton ja huomioi erilaiset ratkaisut, joissa käsitellään tai pyritään ratkomaan asiakkaan ongelmaa . Kannattaa etsiä ratkaisuja myös muista maista.

### C. Etsi ratkaisujen omistajat

Kirjaa ylös ratkaisua kehittäneet tai sitä ylläpitävät toimijat. Mieti, kannattaisiko sinun olla yhteyksissä heihin. Rastita kiinnostavat yhteistyötahot.

### D. Tunnista inspiroivat piirteet

Onko ratkaisussa jotain sellaista, jonka voit ottaa sellaisenaan käyttöön tai joka inspiroi sinua oman mallisi kehittämisessä? Merkitse rastilla inspiroivimmat mallit.

### E. Analysoi ja haasta

Löydätkö puutteita tai syitä, miksi malli ei voisi toimia omassa tapauksessasi? Jos malli on oikeastaan aika lupaava sellaisenaan, merkitse se isolla rastilla .

### **Digitukimallien vertailuanalyysi**

Etsi digituen malleja, joissa on pyritty ratkaisemaan samankaltaista asiakkaan digitue

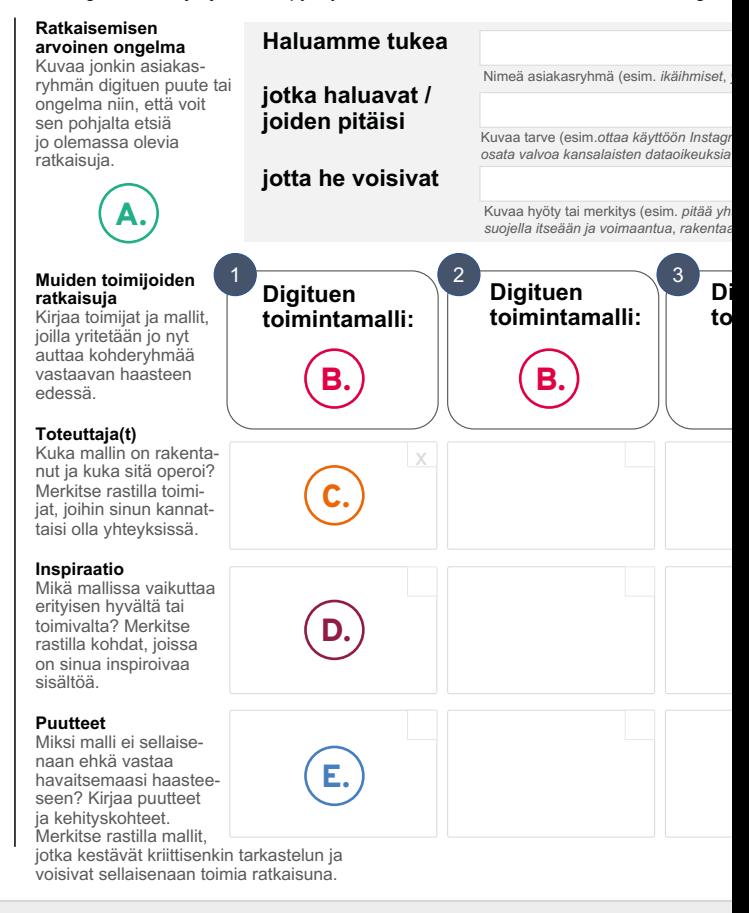

# <span id="page-23-0"></span>3. Löydä kehittämiskumppaneita

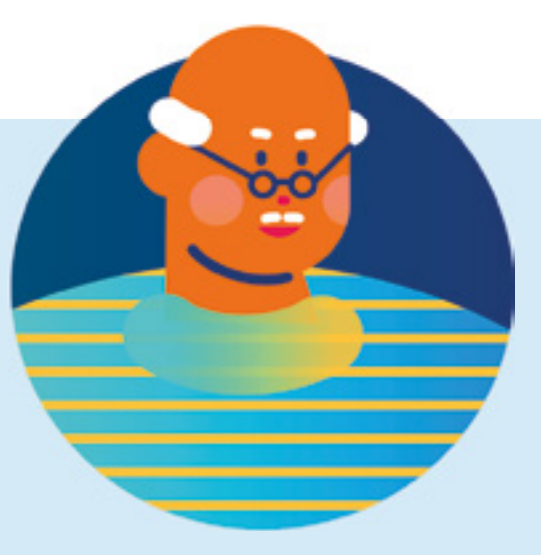

### Löydä kehittämiskumppaneita (Osio 3)

Laajat yhteisöt luovat turvallisen ympäristön kehittämiselle, mutta ketterä ongelmanratkaisu ja uusien digituen mallien rakentaminen sujuu paremmin pienemmällä ryhmällä.

Onnistunut kumppanuus voi tarkoittaa sitä, että kehittämiseen ei aina lähdetä vanhojen tuttujen kanssa, vaan etsitään inspiraatiota ja näkökulmaa uudenlaisiin toimijoihin tutustumalla . Kumppanuuden pohjana on yhteinen näkemys tehtävästä, eli jaettu halu auttaa jotain kohderyhmää.

Kumppanuus onnistuu, kun se on turvallista eli kaikkien yhteistyöhön antamat ja siitä toivomat asiat käydään avoimesti läpi. Ota tämän osion materiaalit käyttöösi, jos haluat varmistaa, että ratkaisuja haetaan ja yhteistyötä tehdään laaja-alaisesti eri toimijoiden kanssa – voit löytää myös uusia tapoja toimia .

# <span id="page-24-0"></span>3.1 Sisältö ja työvälineet

### Sisältö

Digituen ratkaisujen kehittämisessä hyödytään usein kekseliäistä, monialaisista kumppanuuksista . Digituen kehittäjäkumppani voi olla vaikkapa julkinen palvelun omistaja, käyttäjien maailmaa ymmärtävä järjestö, teemaan liittyvä tutkimusorganisaatio tai kaupallinen toimija.

Osiossa kannustetaan puhumaan auki kumppanien toisilleen antamat ja toisiltaan odottamat asiat . Alusta asti hyvin rakennettu yhteistyö ja julkilausutut yhteiset tavoitteet auttavat työn vaikutusten arvioinnissa ja mittaamisessa .

### Työpohjat

- Sisäiset ja ulkoiset kehityskumppanit
- Kumppanikartta
- Kumppanuuden hyödyt

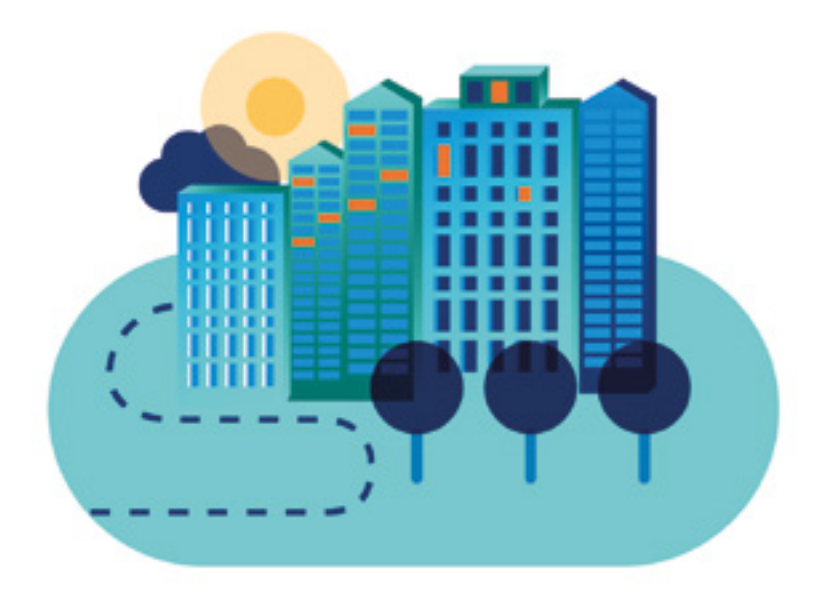

### Kuinka tunnistan kehityskumppanit?

Kumppanuuksien kehittämisessä kannattaa aloittaa oman organisaation asiantuntijoiden tunnistamisesta ja nykyisten yhteistyöverkostojen kartoittamisesta.

Kumppanikartta sopii isojen organisaatioiden sisäisten ja ulkoisten kumppanuuksien tunnistamiseen, mutta myös pienten toimijoiden yhteisen kumppanuussuunnitelman rakentamiseen ja ylläpitämiseen.

### Miten saan kumppanit innostumaan?

Kumppanuusehdotus-työpohja auttaa sinua suunnittelemaan innostavan yhteistyötarjouksen kiinnostavalle toimijalle. Pohjassa luot "myyntipuheen", jossa esität omat panostuksesi asiaan ja kuvaat tavoittelemasi kumppanin yhteistyöstä saamat ainutkertaiset hyödyt.

### Mitä hyötyä kumppaneista on toisilleen?

Kumppanuuden lähtökohta on luottamus siihen, että se mitä yhteistyöhön antaa muuttuu yhteiseksi hyväksi ja myös omaksi hyödyksi.

Kumppanuuden hyödyt -työpohja auttaa puhumaan asioista, joita kumppanit voivat antaa toisilleen sekä odotuksista yhteistyötä kohtaan.

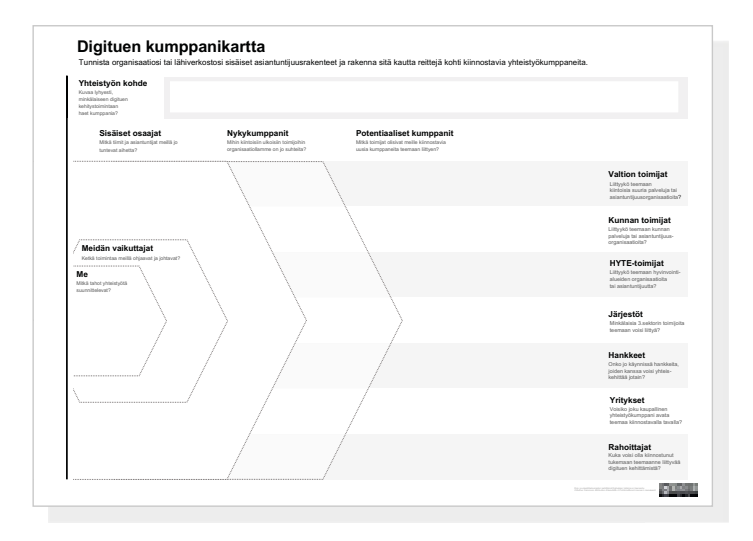

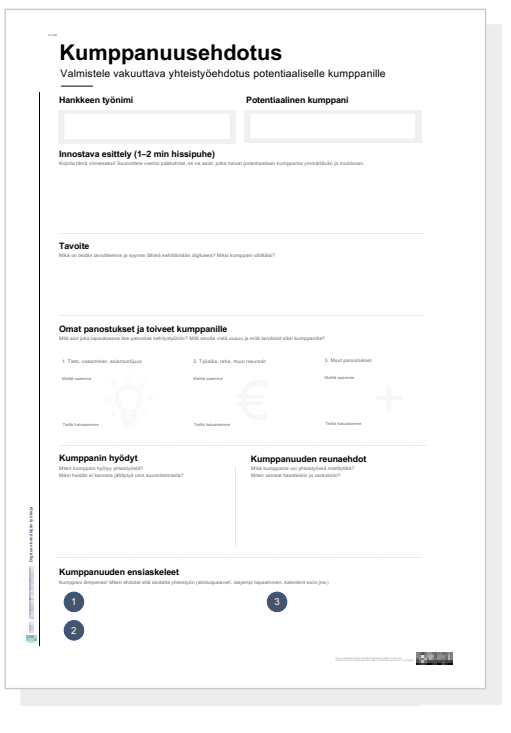

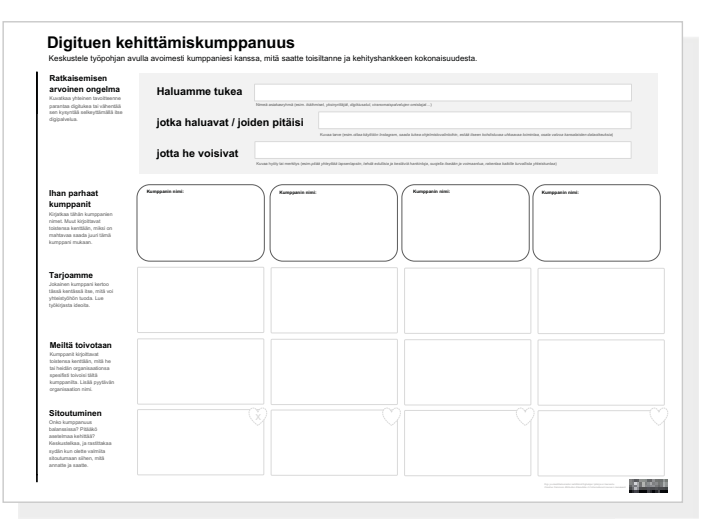

0 0 0 0 0 0 0 0 0 0 0 0 0

# <span id="page-26-0"></span>3.2 Kuinka tunnistan kehittämiskumppanit?

Kumppanuuksien kehittäminen alkaa oman organisaation asiantuntijoiden tunnistamisesta ja nykyisten yhteistyöverkostojen kartoittamisesta. Isoissa organisaatioissa on usein paljon meneillään ja kannattaakin siksi tutkia, mitä jo tehdään ja kenen kanssa.

Jos organisaatiosi on pieni, voit yhdistää voimia jonkin toisen toimijan kanssa ja miettiä yhdessä tämän kartan äärellä, minkälaisiin sisäisiin ja ulkoisiin toimijoihin teillä olisi kontakteja. Jatkakaa sitten kartan äärellä tarvittaessa uusien yhteistyösuhteiden ideointia.

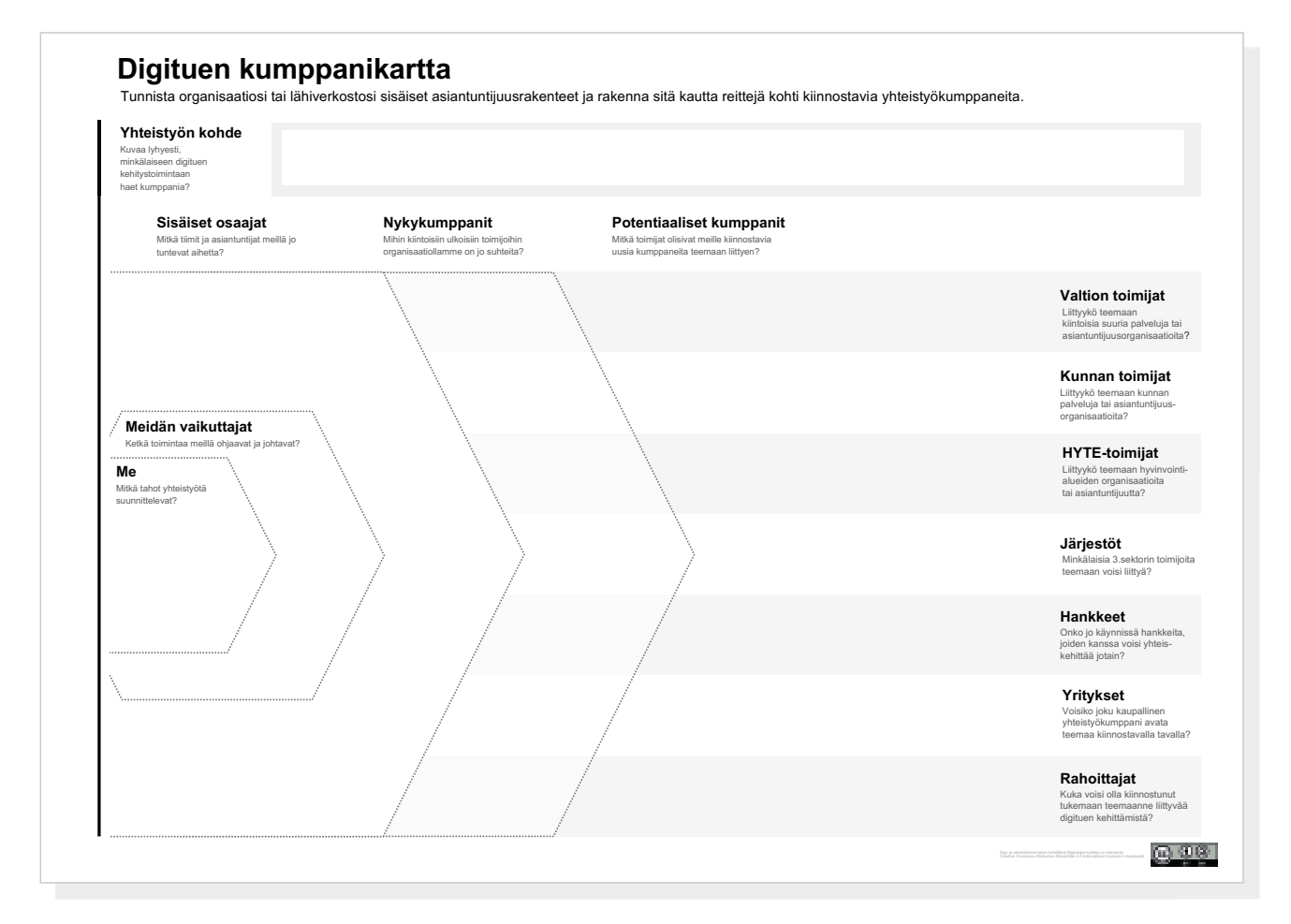

Työpohjassa on tilaa erityyppisille toimijoille, jotta osaat ajatella mahdollisuuksiasi mahdollisimman monipuolisesti. Voit hyvin luoda oman, paremmin toimintaympäristöösi sopivan toimijaluokittelun ja ideoida sen pohjalta.

# 3.2 Kuinka tunnistan kehittämiskumppanit?

### A. Yhteistyön kohde

Kirjoita muutama rivi kehityskohteestanne, eli siitä, minkälaista digituen parannusta olette tuottamassa ja kenelle.

### B. Me

Kirjoita tähän, keitä olette, eli kenen näkökulmasta kumppanuusrakenteita suunnittelette.

### C. Meidän vaikuttajamme

Suurissa organisaatiossa on raportointirakenteita, joiden kautta toimintaa ohjaaville johtajille kertyy paljon tietoa ja näkemyksiä. Onko organisaatiossanne tai sisäpiirissänne tällaisia vaikuttajia?

### D. Sisäiset osaajat

Vie työpohjalle sellaisia hankkeita ja asiantuntijoita, jotka työskentelevät jotenkin teemaan liittyen omassa organisaatiossanne tai yhteisessä lähiverkostossanne.

### E. Nykykumppanit

Vie tähän kohtaa työpohjaa sellaisia toimijoita, joihin teillä (organisaatiosi tai lähiverkostosi) on jo suhteita ja jotka voisivat antaa teille jotaintärkeää kokeiluunne liittyen . Työpohja on jaettu sektoreihin (valtio, kunnat, hyte-toimijat, järjestöt, hankkeet ja yritykset).

### F. Potentiaaliset kumppanit

00000000000

Löytyivätkö kumppanit verkostoista vai lähtisitkö tavoittelemaan ihan uusia? Luonnostele kumppaniajatuksia sektoreille.

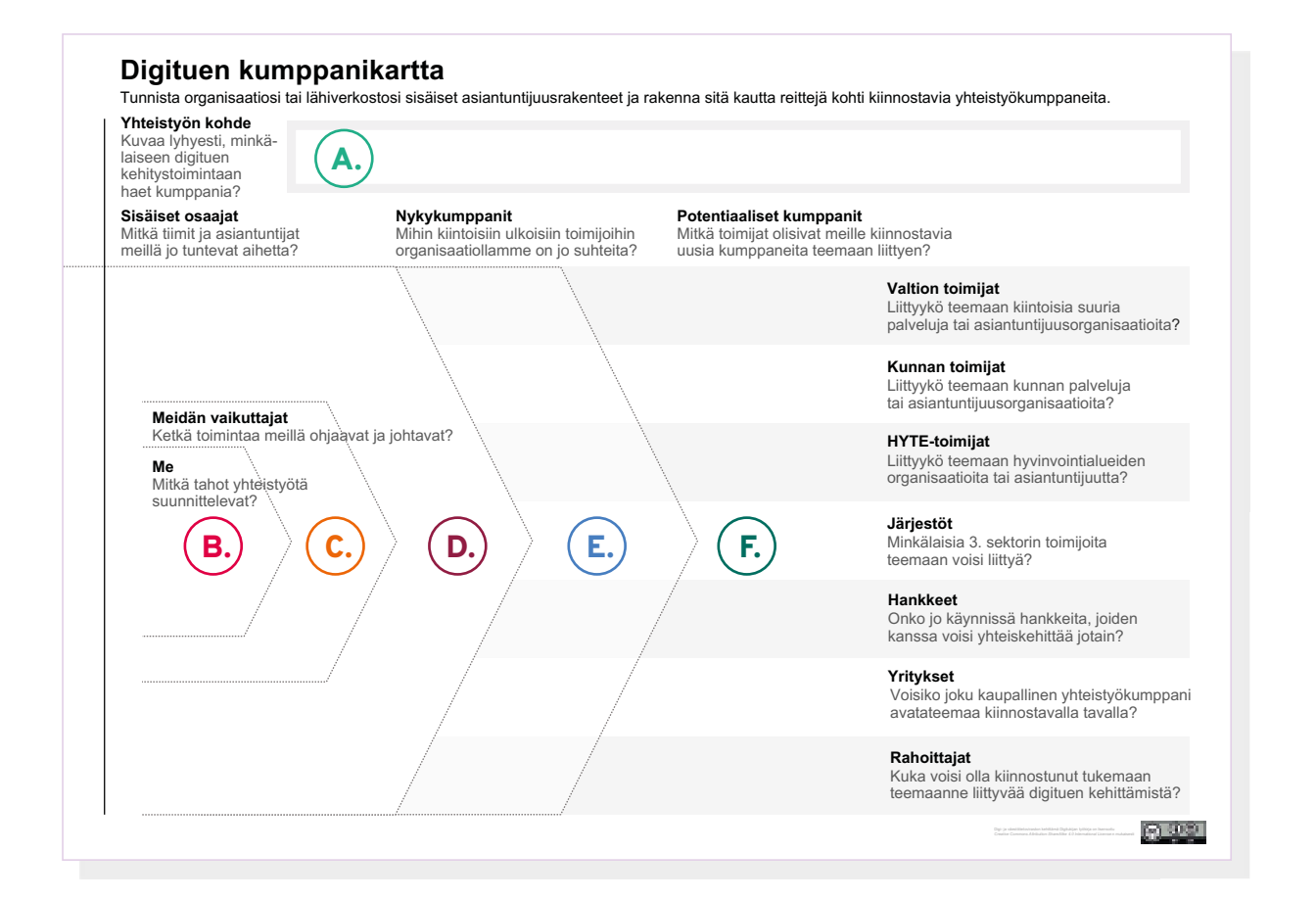

# <span id="page-28-0"></span>3.3 Miten saan kumppanit innostumaan?

Kumppanuusehdotus-työpohja auttaa sinua suunnittelemaan, miten lähestyt kiinnostavaa kumppania ja laadit heille innostavan yhteistyötarjouksen. Pohjassa luot "hissipuheen", jossa esität omat panostuksesi asiaan ja kumppanisi yhteistyöstä saamat hyödyt .

### A. Kuvaa tavoite

Kerro, mikä on sinun/teidän tavoitteenne ja syynne lähteä kehittämään digitukea . Mieti myös, miksi kumppani välittäisi tästä teille tärkeästä asiasta .

### B. Kuvaa omat panostuksesi ja toiveesi

Kuvaa selkeästi, mitä resursseja aiot panostaa tavoitteen saavuttamiseksi sekä se, mitä tältä kumppanilta toivot.

### C. Mieti hyötyjä kumppanin kannalta

Usein oman tekemisen ja motivaation esitteleminen onnistuu, mutta kumppanin näkökulmaan ei osata paneutua . Miksi kumppanisi kannattaa lähteä mukaan?

### D. Valmistaudu kriittisiin kysymyksiin

Mikä kumppanisi innostumista voisi jarruttaa? Onko sinulla ratkaisuja näihin varauksiin (idoiden omistajuus, kilpailutilanteet, yhteistyön historiat jne .)

### E. Pohdi etukäteen miten aloitatte

Suunnittele yhteistyön ensimmäisistä toimista hyvin konkreettisesti, jotta se ei jää periaatesopimuksen tasolle .

### F. Kiteytä viestisi

Kirjoita 1–2 minuutin "hissipuhe", jossa kiteytät ideasi kumppaniasi kiinnostavalla tavalla. Anna hankkeelle muistettava työnimi.

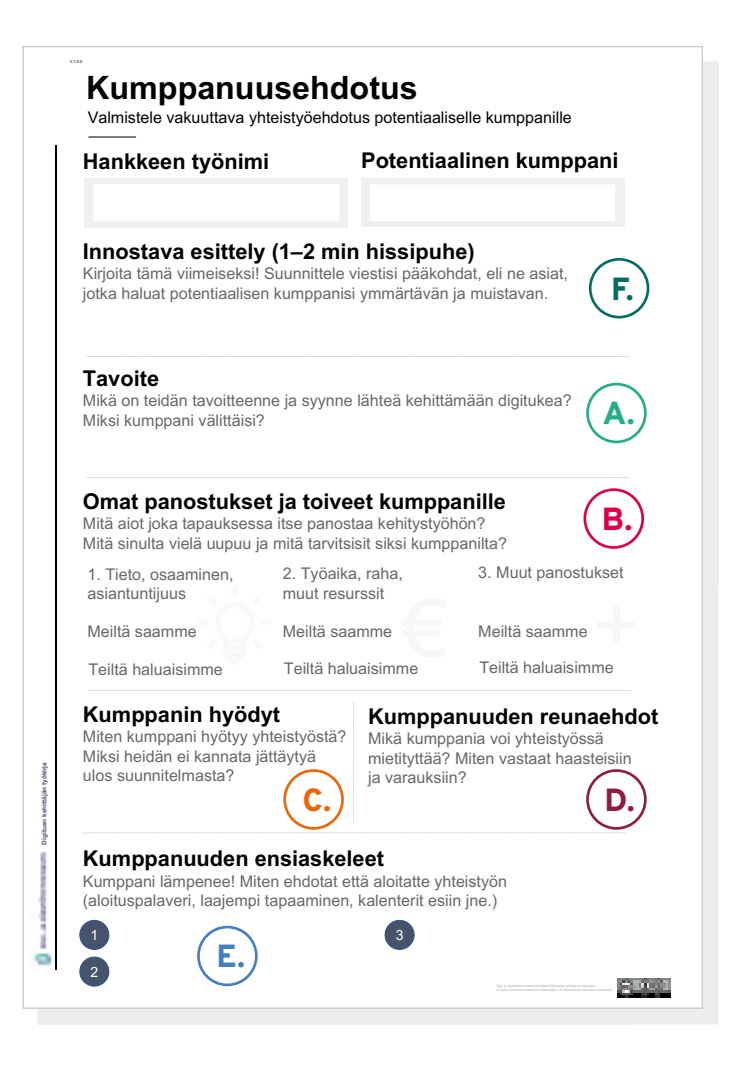

# <span id="page-29-0"></span>3.4 Mitä hyötyä kumppaneista on toisilleen?

Kumppanuuden lähtökohta on luottamus siihen, että se mitä yhteistyöhön antaa muuttuu yhteiseksi hyväksi ja myös omaksi hyödyksi. Hyödyt voivat olla esimerkiksi kokeilusta saatavia oppeja ja asiantuntemuksen kasvamista, toimijoiden maineeseen tai näkyvyyteen liittyviä voittoja tai taloudellista pärjäämistä .

Nykykumppanuuksissa tärkeä aspekti on sellaisen datan vaihto, joka auttaa kehittämään omaa toimintaa . Joillekin toimijoille voi riittää tieto siitä että kohderyhmä voi ratkaisun myötä paremmin pärjätä digipalvelujen maailmassa .

### A. Luokaa yhteinen asiakaslupaus

Asiakkaan etu on kehitystyön tärkein elementti – muuten kehitysponnistus ei edes onnistu. Luokaa yhteinen lupaus, joka kuvaa miten autatte yhdessä asiakasta .

### B. Kehukaa toisenne

DIGI- JA VÄESTÖTIETOVIRASTO

Listatkaa kumppanit ja kertokaa, miksi on upeaa, että he lähtivät mukaan .

### C. Kertokaa mitä tarjoatte ja mitä odotatte

Pohjassa on tilaa kertoa, mitä yksittäinen kumppani antaa yhteistyölle sekä se, mitä muut heiltä odottavat.

### D. Keskustelkaa ja sitoutukaa

Lopuksi on aika pohtia, onko yhteystyösuunnitelma jokaisen toimijan kannalta tasapainossa ja voivatko he sitoitua siihen.

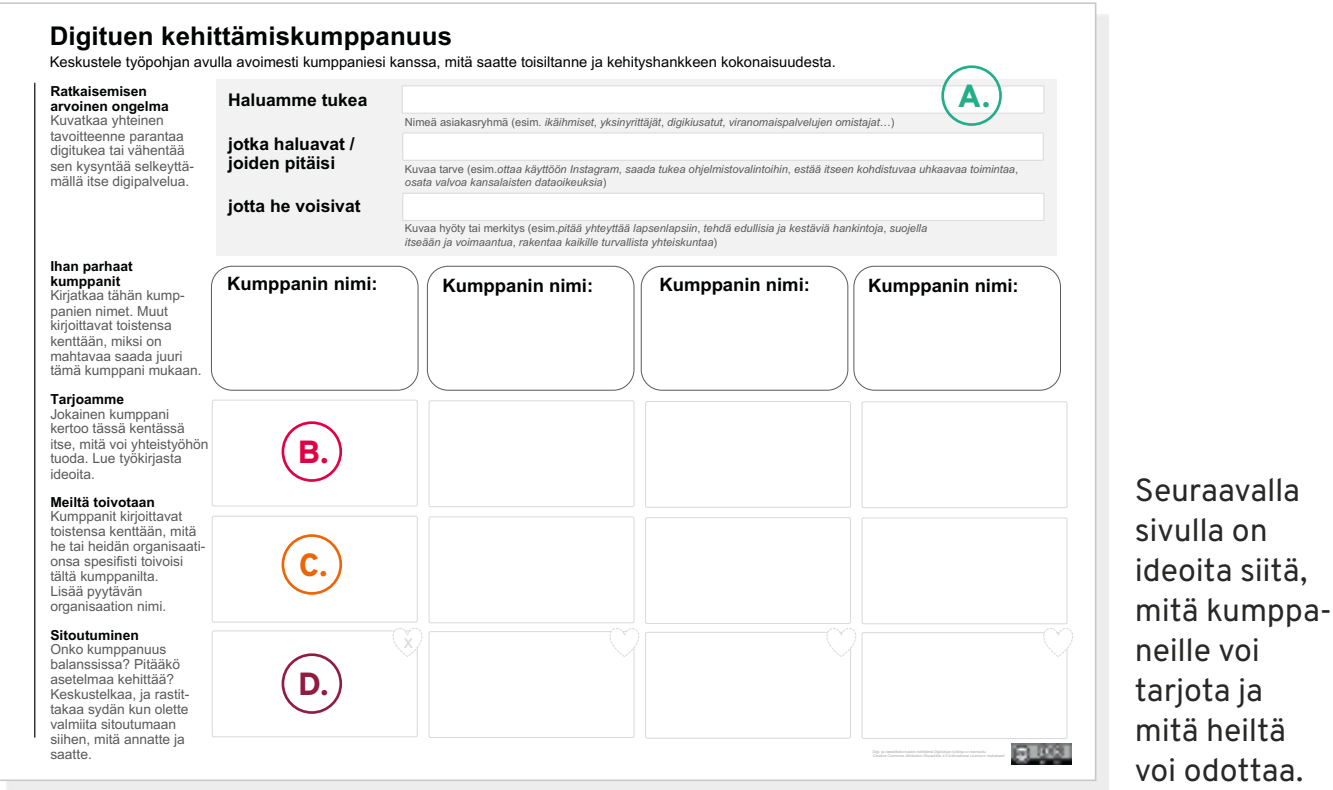

# 3.4 Mitä hyötyä kumppaneista on toisilleen?

### Hyvä ja avoin kommunikaatio

Tämä luvataan herkästi ja pidetään huonosti. Sopikaa tapa, jolla pidätte yhteyttä toisiinne. Hankkeen vetovastuuseen voisi kuulua myös kommunikaatio ulospäin, esimerkiksi asiakkaille ja sidosryhmille.

### Ideoiden, tiedon ja parhaiden käytäntöjen jakaminen

Organisaatiossa kiertää usein varsin samantyyppisiä ideoita ja olisikin tärkeää jakaa, mitä digitukeen liittyviä ratkaisuja on jo kokeiltu ja mitä niistä opittu.

Jos mukana on pieniä ja ketteriä toimijoita, he ovat usein päätyneet vertailemaan muiden hankkeita ja toimintamalleja. Kumppanuus on luonteva paikka jakaa oppeja erilaisista toimintamalleista.

### Dataa, tutkimustuloksia, tutkimusyhteistyötä

Digituen kehittämisen tuloksellisuutta voi olla vaikeaa mitata. Helpointa on kenties saada esiin palveluun tehdyn parannuksen vaikutus digituen kysyntään.

Palveluja ja digitukea tarjoavat organisaatiot ja pienemmät toimijat ovat kuitenkin kaikki saman haasteen edessä ja ovat kehittäneet tapoja todentaa eri muotoisen digituen tuloksellisuutta.

Dataa ja tutkimustuloksia jakamalla organisaatiot voivat parantaa ilmiön ymmärtämistä ja siitä viestimistä sidosryhmille, rahoittajille ja muille tahoille.

### Yhteinen näkyvyys, brändiyhteistyö

Uutta luovat kumppanuudet erilaisten toimijoiden välillä huomataan, ja ne saavat sidosryhmät ja yleisöt katsomaan osapuolia uusista näkökulmista. Suuri ja jähmeä organisaatio voi näyttäytyä järjestökumppanin rinnalla osallistavalta ja notkealta. Jokapäiväiseen digitukeen keskittynyt yhteisö voi saada tutkimusorganisaation kanssa kehittämisestä uskottavuutta.

Julkisen ja kaupallisen yhteistyö kiinnostaa kaikkia. Miettikää, miten voisitte parhaiten näyttäytyä toistenne rinnalla ja mitä sellaista voisitte yhteistyönne pohjalta tuoda julkisuuteen, jota kukaan muu ei voi.

### Luonteva suhde digituen tarvitsijoihin

Kaikki me tarvitsemme digitukea, mutta oma asiansa on miettiä digituen ratkai suja erilaisille haavoittuville ihmisryhmille.

Siinä missä suuren ja kehitysresursseja omaavan organisaation voi olla helpompaa löytää rahoitusta toiminnalle, lähentymisyritykset tukea tarvitsevien ihmisten kanssa voivat olla kömpelöitä ja johtaa osaamattomaan osallistamiseen. Tämä voi olla juuri se asia, jota pienet toimijat voivat tuoda yhteiseen pöytään: digituettavan asiakkaan äänen.

### Yhteiset resurssit

On mukavaa, jos mukana on kumppani, jolla on jonkin verran kehittämisbudjettia. Yhteistyöhön voidaan kuitenkin tuoda myös asiantuntijoiden työaikaa, mahdollisuutta käyttää testilaitteita tai tiloja, tai kyvykkyyttä piirtää, kuvata tai rakentaa validoitavia digituen ratkaisuehdotuksia. Arvostakaa toistenne yhteiseen pöytään tuomia resursseja.

# <span id="page-31-0"></span>Liite: Työpohjat

DIGI- JA VÄESTÖTIETOVIRASTO

 $\mathbf \Pi$ 

# Digituen toimijakartta

 $V.1.0.0$ 

Vie kartalle digitukijat alueeltasi tai teemaasi liittyen

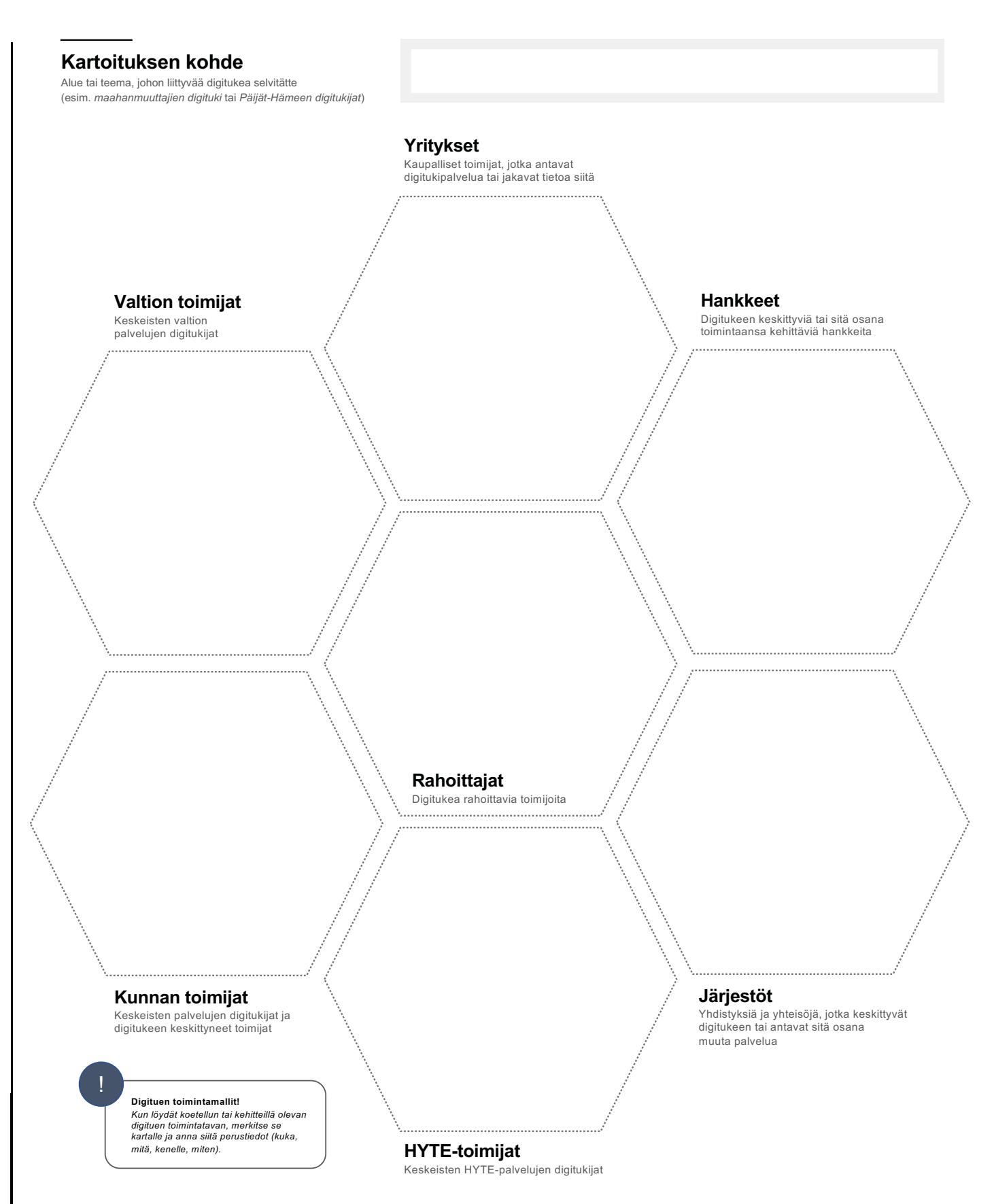

Jos työskentelet ryhmässä, kartta kannattaa laatia mallin mukaan suurelle paperille, tai viedä se valkotaulutyökaluun post-it työskentelyn pohjaksi.

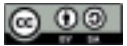

# Digituen toimintamalli

Kuvaa digituen toimintamallin keskeiset piirteet

**Digituen toimintamallit!**<br>Kuvaa löytämäsi tai oma digitukimallisi tällä<br>työpohjalla. Näin saamme yhteismitallisia,<br>vertailukelpoisia esityksiä toimivasta digituesta.

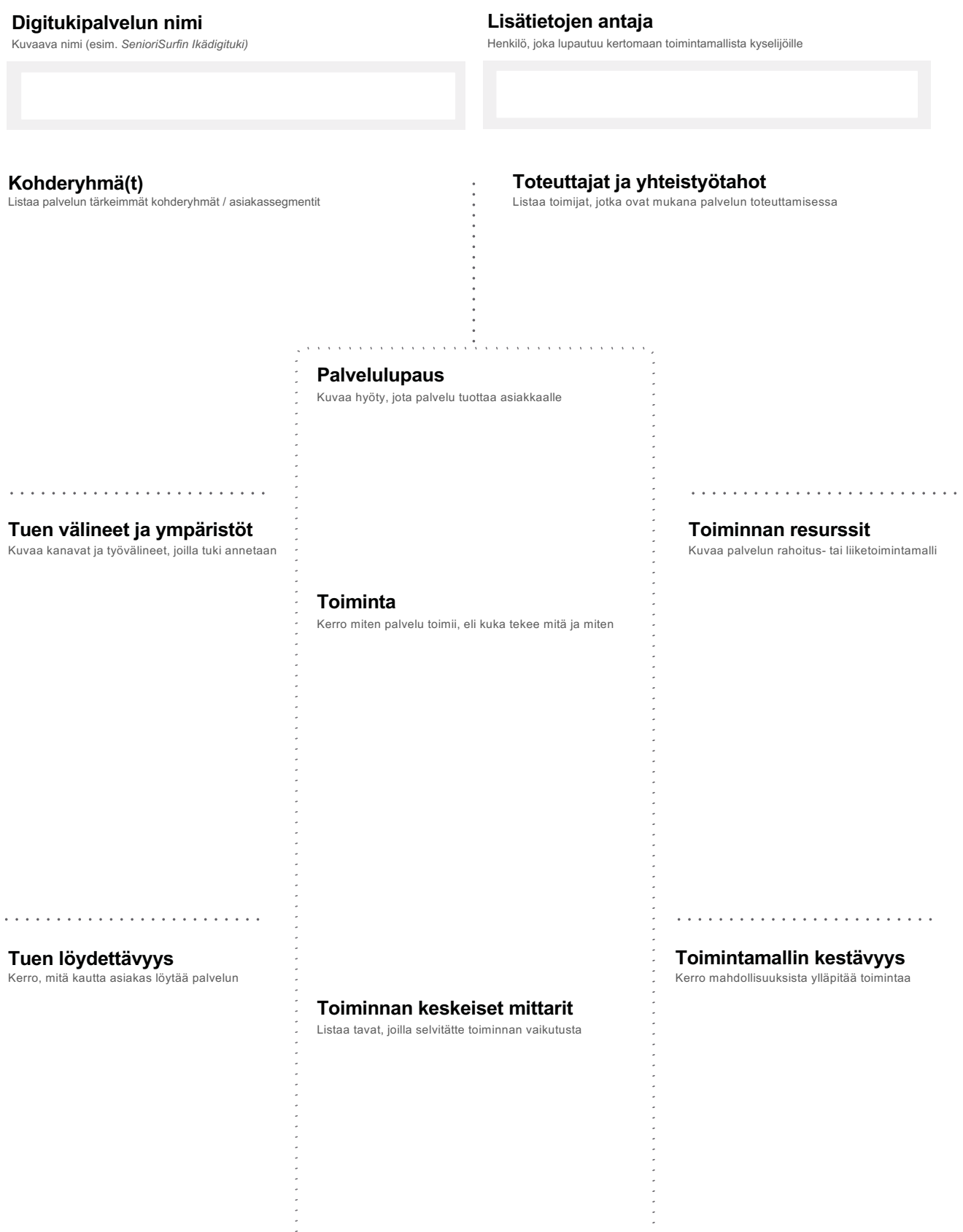

 $\mathbf{v}$  , we assume that the set of the set of the set of  $\mathbf{v}$ 

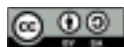

# Digituen tarjoama

Kuvaa toiminta-alueen keskeiset digituen toimintamallit ja pohdi, miten ne palvelevat keskeisiä asiakasryhmiä. Rastita kohdat, joissa malli tavoittaa asiakasryhmän.

# Selvityksen kohde

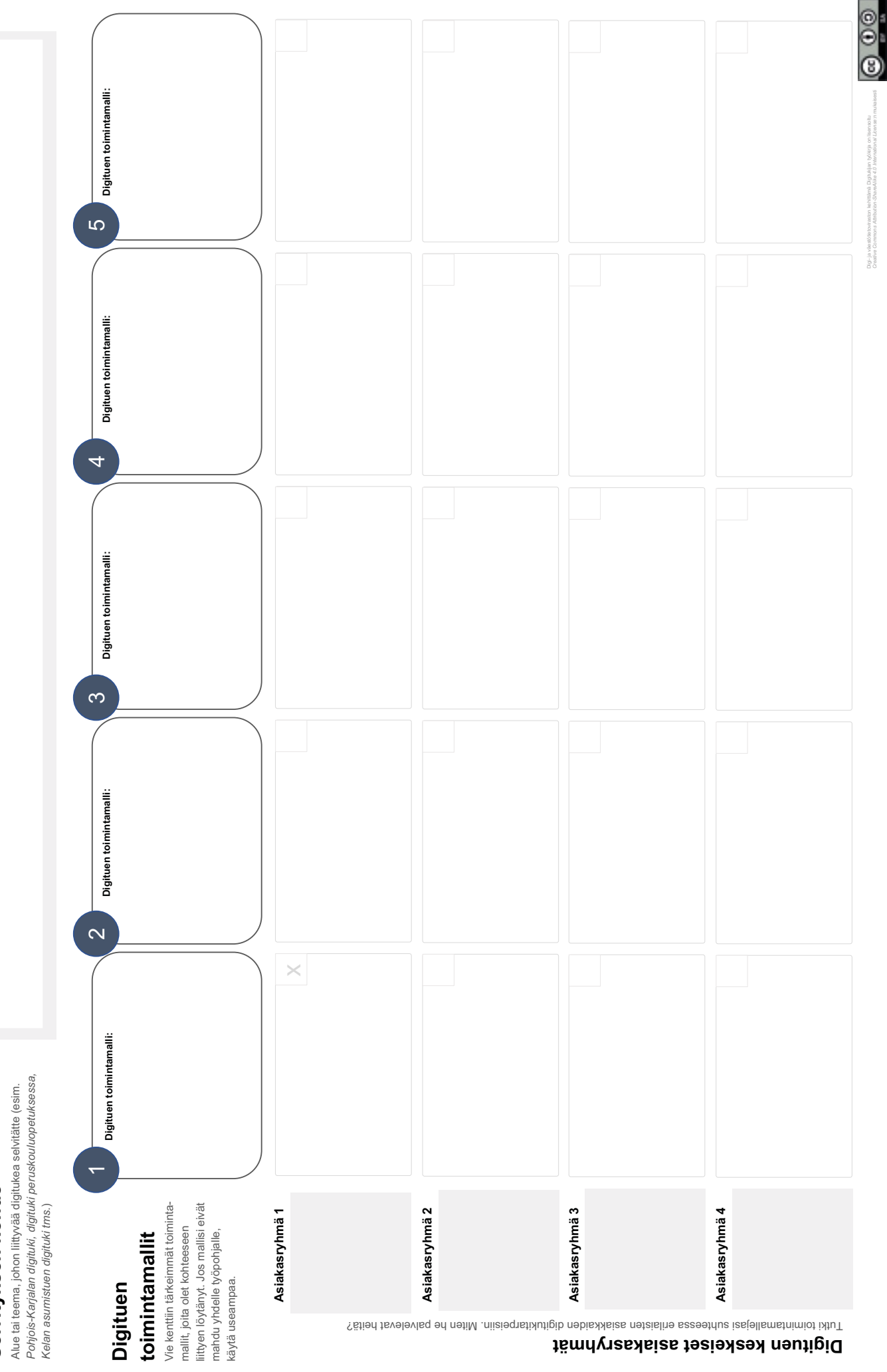

Digi-javê<br>Cresher (

# Digituen tarvekartta

 $V.1.0.0$ 

Selvitä haastattelussa asiakkaan digituen tarpeita / kokemuksia tarvekartan avulla.

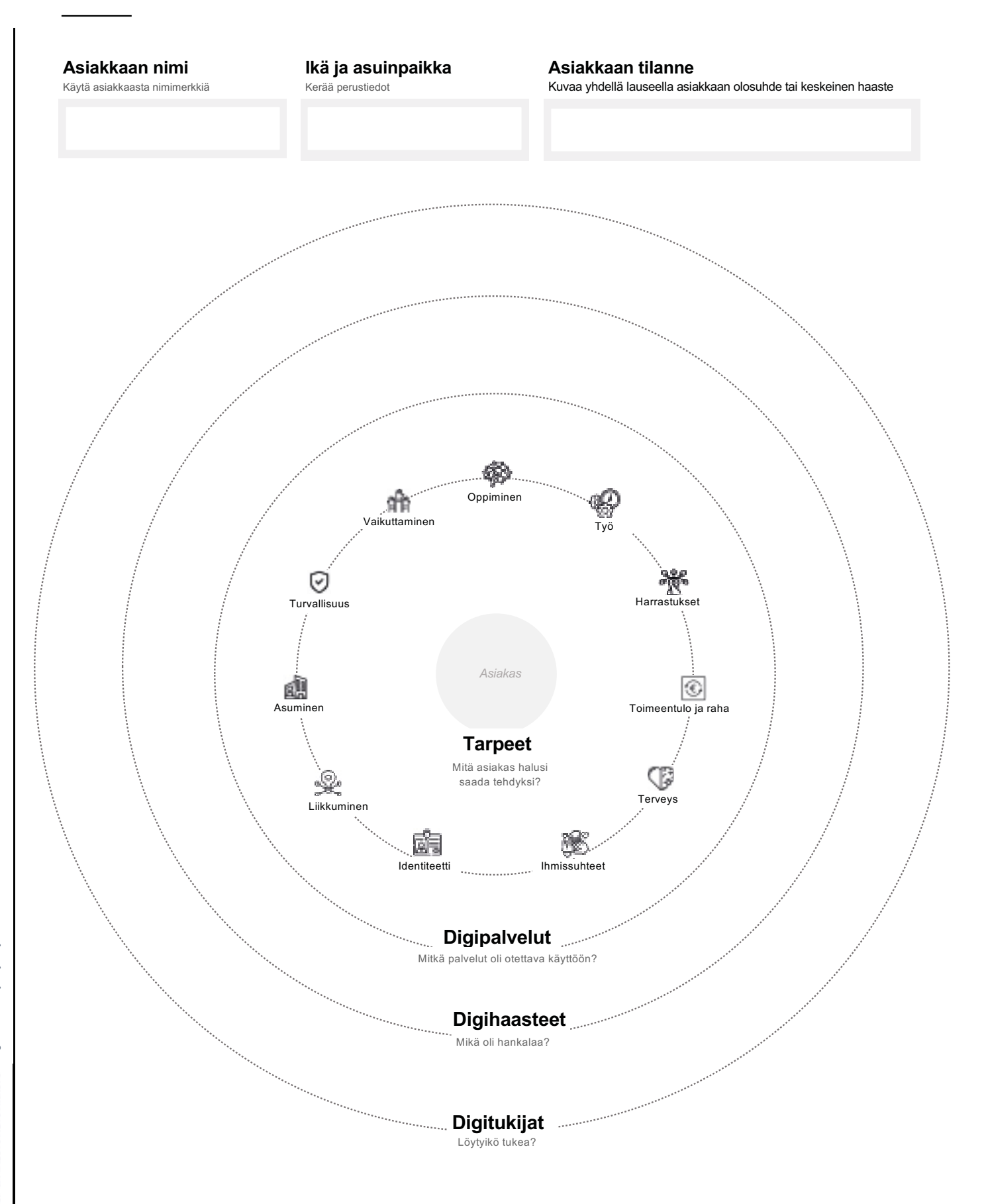

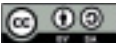

# Digituen kehityskohteet

Vie kartalle tietoa asiakkaiden kokemasta digituen puutteesta tai vahvuuksista

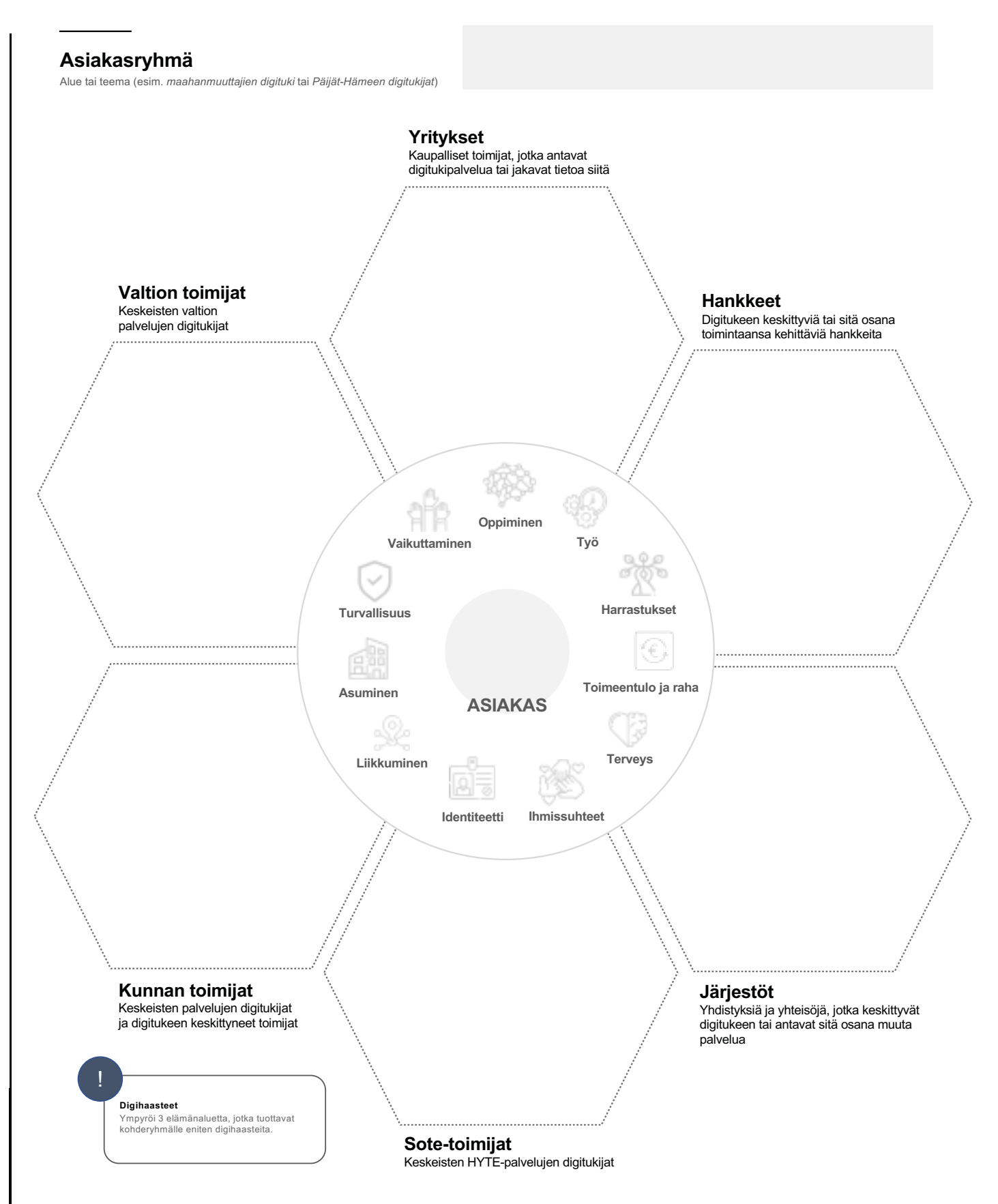

 $V.1.0.0$ 

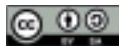

Digitukimallien vertailuanalyysi

Etsi digituen malleja, joissa on pyritty ratkaisemaan samankaltaista asiakkaan digituen puutetta, haastetta tai ongelmaa.

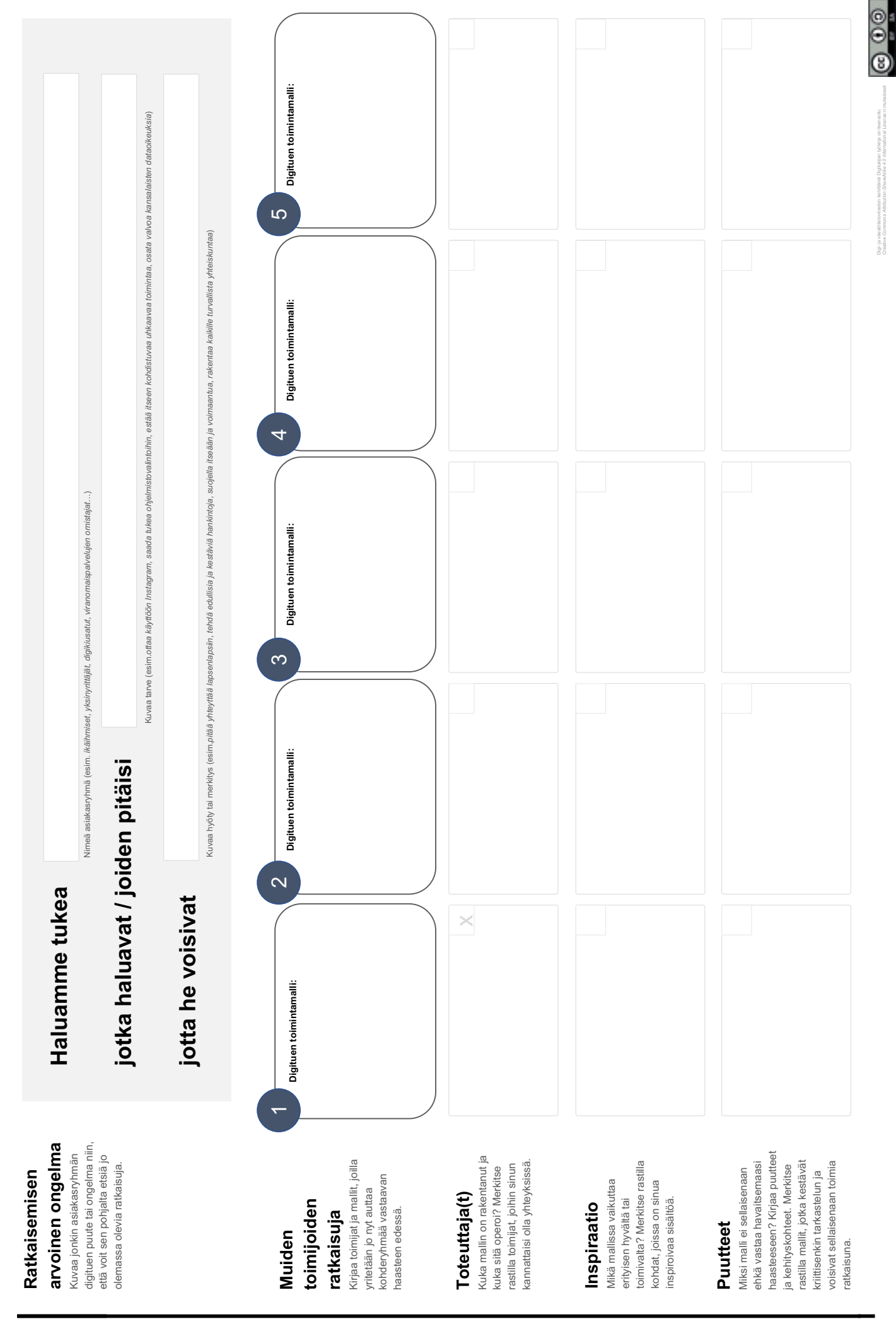

Digi-ja váe<br>Creative C

# Digituen kumppanikartta

Tunnista organisaatiosi tai lähiverkostosi sisäiset asiantuntijuusrakenteet ja rakenna sitä kautta reittejä kohti kiinnostavia yhteistyökumppaneita.

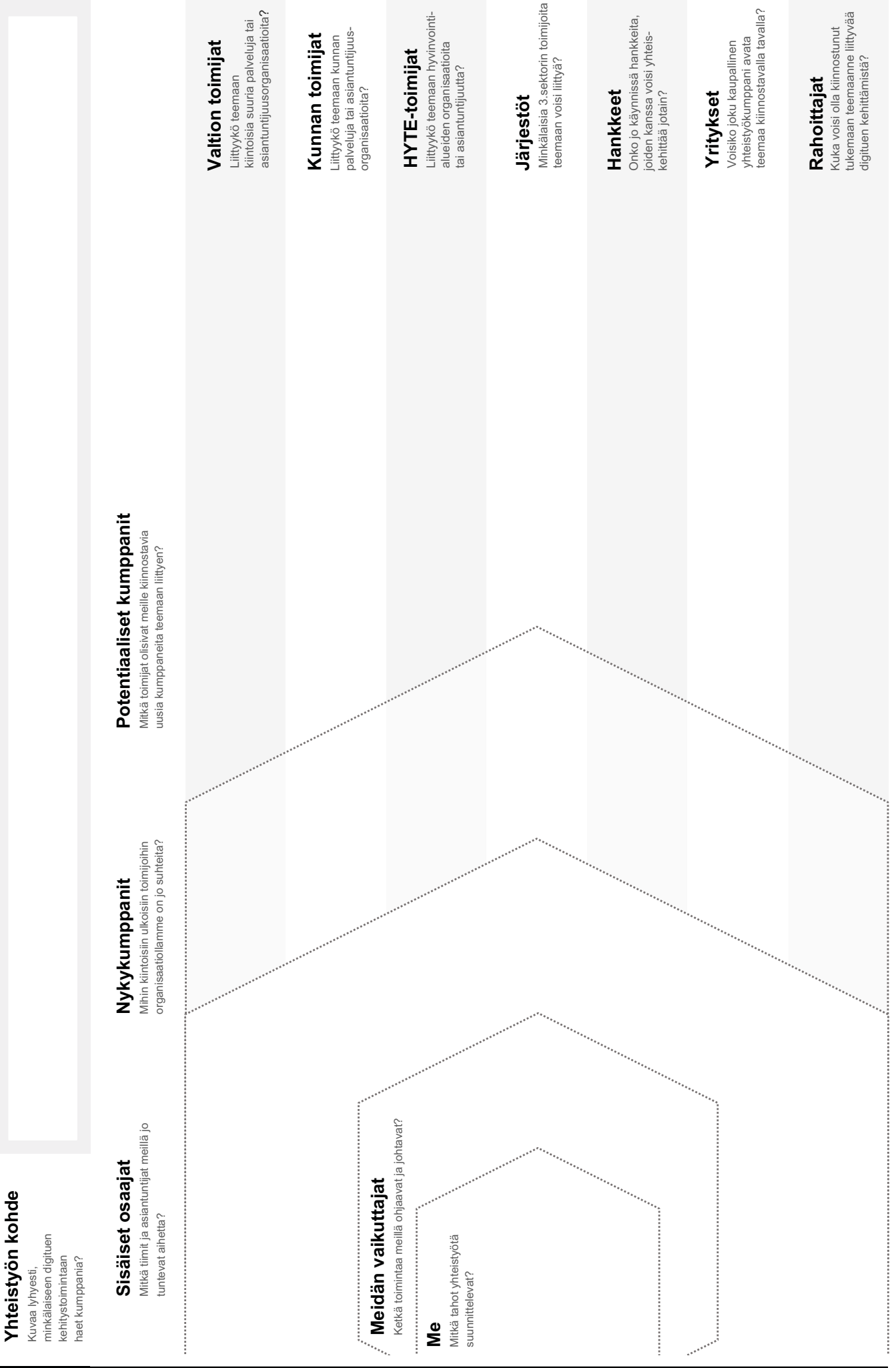

 $_{\odot\,\odot\,\odot}$ 

Digi- ja väestötet<br>Grastive Common

## Kumppanuusehdotus

 $V.1.0.0$ 

Valmistele vakuuttava yhteistyöehdotus potentiaaliselle kumppanille

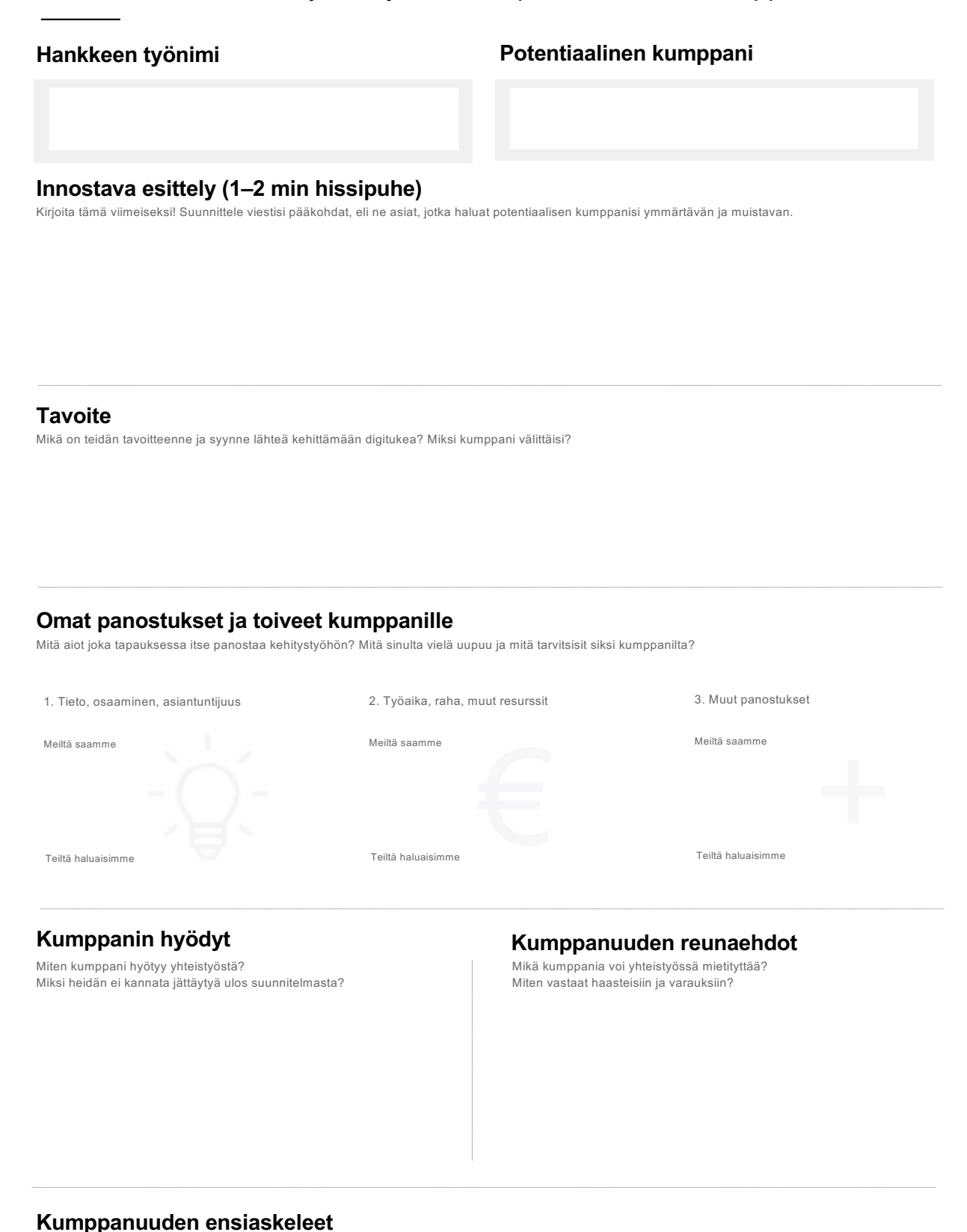

Kumppani lämpenee! Miten ehdotat että aloitatte yhteistyön (aloituspalaveri, laajempi tapaaminen, kalenterit esiin jne.)

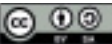

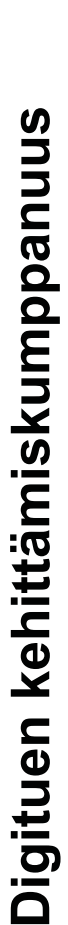

Keskustele työpohjan avulla avoimesti kumppaniesi kanssa, mitä saatte toisiltanne ja kehityshankkeen kokonaisuudesta.

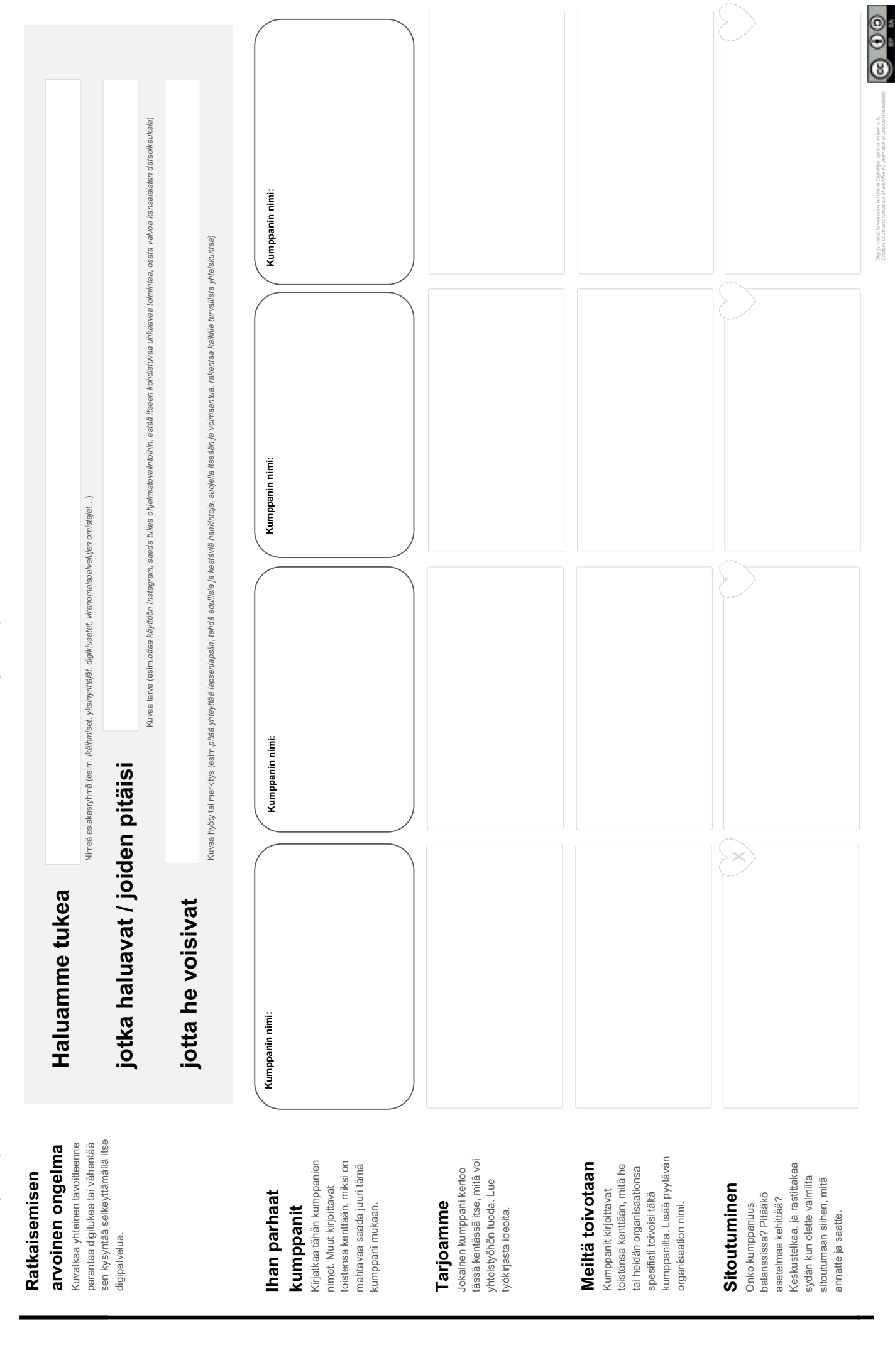

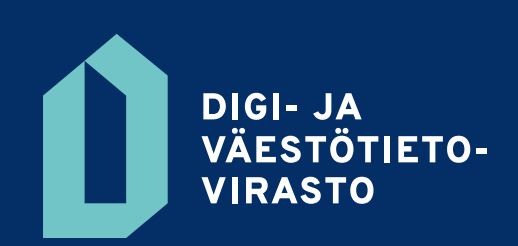

[dvv.fi](http://dvv.fi)